Orbital Mechanics Predictions of

Rare Planetary Aligpments

and their Tidal Effects.

A Thesis

 $\overline{\phantom{a}}$ 

Presented to the Graduate Council of Southwest Texas State University In Partial Fulfillment of the Requirements for the Degree

Master of Science

By

Thomas Lytle

San Marcos, Texas August 2000

# Acknowledgments

I wish to thank my research advisor, Professor Donald W. Olson, for his guidance, assistance, and for providing good research conditions. Furthermore, I especially wish to thank my wife, Tonie Marie, for her patience and understanding during my long programming and debugging sessions.

July 2000

 $\setminus$ 

# Contents

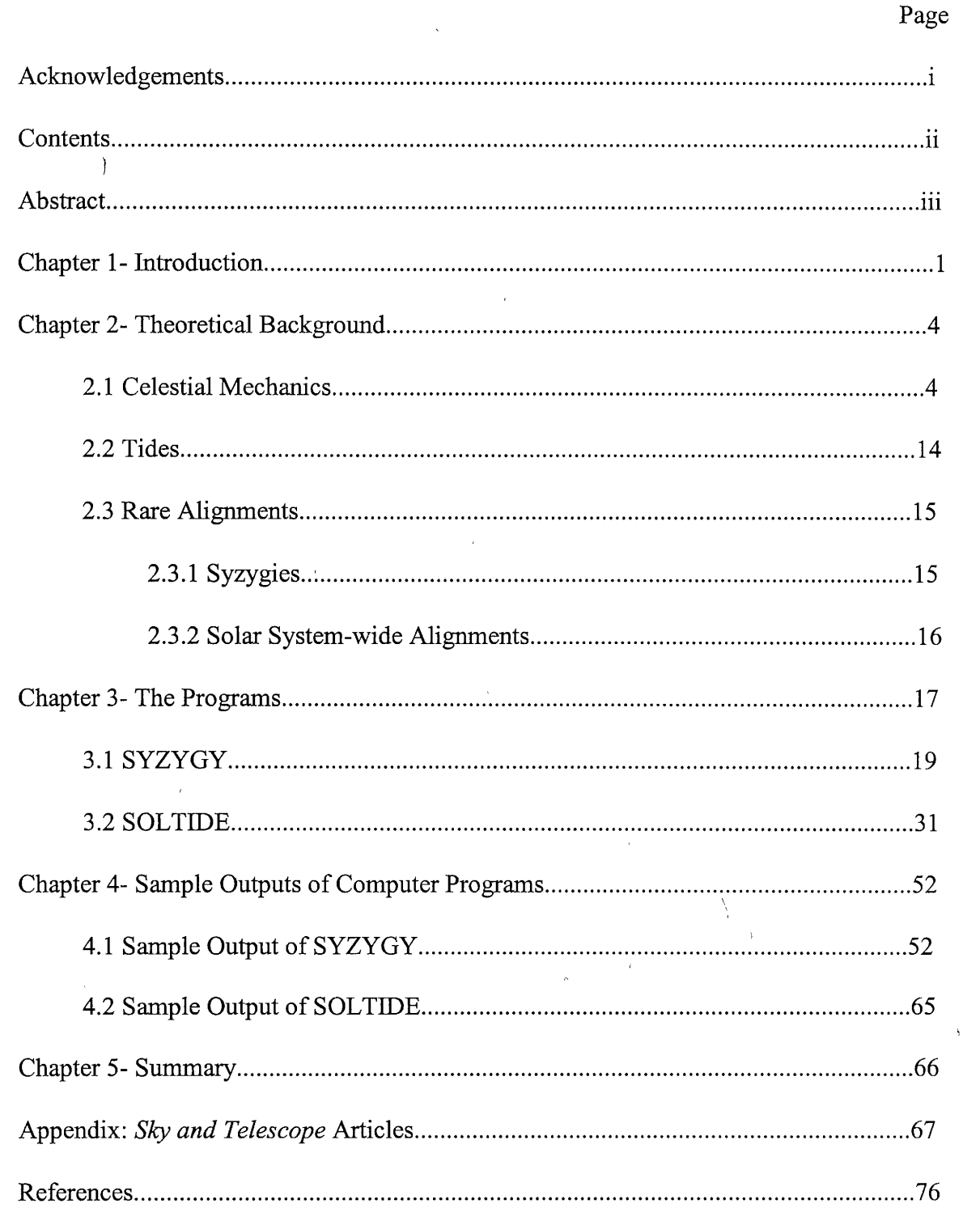

 $\sim 10^{-10}$ 

 $\tilde{\Delta}$ 

 $\mathcal{L}^{\text{max}}_{\text{max}}$ 

 $\mathcal{L}^{\text{max}}(\mathcal{C})$ 

#### Abstract

Planetary and lunar positions may be calculated using the *Variations Seculaires des Orbites Planetaires* algorithm of P. Bretagnon (VSOP87) and the *Ephemerides Lunaires Parisiennes* method of M. Chapront-Touze and J. Chapront (ELP2000) as outlined by Jean Meeus in Astronomical Algorithms [3]. Once the planetary positions are accurately determined, their tidal effects can be analyzed. Tidal fields do not add as scalars or vectors and their correct treatment is in the form of an equation that derives from manipulation of the gravitational stress-energy tensor. Two computer programs have been written: one which calculates the planetary positions only, bringing attention to conditions which are likely to optimize tidal forces, and the other which calculates planetary positions and estimates maximum relative tidal forces in arbitrary units. Both programs have been tested against known alignments in history and have been found accurate.

T

 $\overline{1}$ 

#### 1. INTRODUCTION

Attempting to predict planetary and lunar positions with respect to the sun for dates in the remote past or future is complicated by the fact that the orbits are not perfectly elliptical and that the orbital parameters change slightly over time. This is due mainly to the gravitational attraction of the planets for each other and partly due to general relativistic corrections for the inner planets. Thus it appears necessary to solve a many-body problem, at the very least, to determine exact positions. In addition, a relativistic correction for perihelion shift must be added in some cases. That the many-body problem cannot be solved, would seem axiomatic to some readers. While obtaining an exact analytic solution may be unlikely, useful approximations can be found with perturbation techniques, which take advantage of the fact that the perturbing gravitational force due to any other planet is always much smaller than the gravitational force exerted by the common focus (the sun). For our solar system, this is always the case. The perturbations caused by the other planets are negligible over a small amount of time. They become significant, however, over hundreds or thousands of years. Suitable perturbation techniques for making such estimates are the VSOP87 and ELP2000 procedures ofBretagnon and Chapront-Touze I Chapront, respectively. These algorithms are implemented utilizing tables provided by Jean Meeus' Astronomical Algorithms. This is done first to determine the moon's position, the sun's position, the lunar perigee, the terrestrial perihelion, and the lunar line of nodes.

When a date can be found on which these five moieties are reasonably close to eachother, we can predict that oceanic tides on earth will be near their most extreme highs

1

and lows. This author's computer program has found several such dates throughout history, some of which can in fact be correlated with past observations of extreme tides. A general term for events like these is "syzygy." This is a more special case of a syzygy; it will incidentally be close to the time of a solar or lunar eclipse, for example. The first program, dubbed SYZYGY, calculates the times of these super-syzygy events.

The second program was used to bolster a null hypothesis about the influence of planetary tides acting on the sun: that is that even when all of the gas giants and terrestrial planets appear in as close to a straight line as possible, the effect on the solar plasma is negligible. Since the possible influence of this sort of simultaneous set of conjunctions and/or oppositions (henceforth in this work referred to as meta-conjunctions) has been speculated to be enormous in the popular media and popular science media, the second computer program, SOLTIDE, endeavors to place the meta-conjunctions in proper perspective by providing a realistic estimate of the relative tide-raising ability of these so-called rare alignments.

,In addition to merely calculating the heliocentric longitudes and radius vectors of the planets, allowing an accurate plot of planetary positions, this program determines the magnitude of the tidal stress tensor for each combination of planetary positions and then maximizes this magnitude to find the exact day and hour at which the tidal field will cause the most distortion to the sun.

The program does not attempt to determine heliocentric latitude. Although the planets may not all lie in the plane of the ecliptic of the solar system at the time of alignment, thus producing a triaxial ellipsoidal distortion in the sun most of the time, it

was deemed unnecessary to account for this behavior. Since the object is to show that these alignments do not produce any appreciable tidal stress, and considering deviations , from the plane of the ecliptic would make the stress slightly lower in all cases, the current form of the program errs on the side of stronger fields yet still concludes them to be insignificant.

 $\epsilon$ 

 $\bar{\bar{\xi}}_{\perp\perp}$ 

#### 2. THEORETICAL BACKGROUND

# 2.1 Celestial Mechanics Calculations

The planetary theory which predicts the elliptic longitude and radius vector of each planet is called VSOP87 and was developed by P. Bretagnon [ 4,5]. VSOP stands for "Variations Séculaires des Orbites Planétaires." The solutions to Lagrange's equation of motion are modified by a perturbation technique [3]. There are various reasons why such perturbative tactics are necessary. Most can be explained in terms of the mutual gravitational attractions of the planets, however part of the effect is due to relativistic deviations [12, 14]. For a true elliptical orbit, there will exist major and minor axes which are more or less fixed relative to the stars. Thus the planet will have maximum and minimum values of its radius vector, r, which are the turning points or the apsidal distances of the orbit [1]. For any conic section orbit [7],

 $r_{\text{periansus}} = \rho/(1 + e\cos 0^{\circ})$ ,  $r_{\text{apoapsus}} = \rho / (1 + e\cos 180^{\circ})$  ( $r_1$  and  $r_2$  in subsequent formulations) where:  $e = c/a$   $\rho = a(1-e^2)$  $a =$  semimajor axis  $c = 0.5 \times$  interfocal distance.

These apsides must remain fixed relative to the stars for a perfect ellipse and thus if an inverse square force behavior for gravity is to be observed [2]. Newton, in fact, suggested that the detection of an advance or regression of a planet's perihelion (the point in its orbit at which it appears closest to the sun; i.e., minimum apsidal distance) would be evidence that the planet was deviating from the inverse square law [2]. An advance of perihelion for the planets is actually observed, albeit a small one. Currently, for earth,

perihelion occurs in early January. Six hundred years ago it was in December. Thousands of years into either the future or the past, one sees the event at a completely different time of year. To illustrate this, consider the elliptical orbit to be a disturbed circular orbit in which the magnitude of the radius vector oscillates about the radius of the circular orbit, e.g. the average distance of a planet from the sun, with a frequency  $\omega_0$ , where  $\omega_0^2 = [3 g(\rho)]/\rho + g'(\rho)$  [1].

For a stable, circular orbit,  $g(\rho) = 1^2 / \mu^2 \rho^2$  and  $g'(\rho) = (dg/dr)_{r=\rho}$  where  $\rho$  is the average orbital radius,  $\mu$  is the reduced mass of the sun and planet, and 1 is the orbital angular momentum [ 1].

T.L. Chow gives the travel time for the planet to get from one apsis to another as:

$$
t_a = (1/2)\tau_o = (1/2)(2\pi/\omega_o) = \pi/\omega_o
$$
 (half of the period  $\tau_o$ )

and the angle between the apsidal vectors is  $\beta = \omega \tau_0 / 2 = \pi \omega / \omega_0$  where  $\omega \approx v / \rho$  with v = linear velocity of the planet [2]. Then rearrangement gives  $g(\rho) = 1^2 / \mu^2 \rho^3 = v^2 / \rho$  and eliminating v gives  $\omega = [g(\rho) / \rho]^{1/2}$  and then substituting into the aforementioned expression for  $\beta$ , yields:

$$
\beta = \pi/\omega_{0} [g(\rho)/\rho]^{1/2} = \pi / \{3 + [\rho g'(\rho) / g(\rho)]\}^{1/2}.
$$

Now choosing  $g(r) \propto r^{-n}$  or  $g(r) = k / r^n$  with k,n constant gives:

 $\big($ 

$$
\beta = \pi (3 - n)^{-1/2}
$$

which is independent of the size of the orbit. If the orbit is repetitive (an ellipse) n is exactly equal to 2, but if n is slightly different from 2, the apsides will either regress or advance in the plane of the orbit [2]. The fact that planetary orbits actually do exhibit an advance of perihelion is largely due to the gravitational perturbations caused by the other planets in all cases except Mercury, for which relativistic deviations contribute noticeably [12]. An equation for the angle of perihelion shift,  $\pi c$ , due to Feynman is:  $\pi c = (a^2 - a + a \beta) 4\pi M^2 G^2 L^{-2}$  where L is the angular momentum, M is solar mass, G is the gravitational constant and  $a, \beta$ , and a are constants determined by the field tensor  $h_{\mu\nu}$ [15]. In the geometrized units of Misner, Thorne, and Wheeler (with  $G = c = 1$ ):

. In the geometrical units of which, inonic, and which (with 
$$
0 - 0
$$
 -

$$
\delta\phi = 6\pi M\lambda_p / [a(1-e^2)]
$$

is the total perihelion shift produced by relativity plus solar quadrupole moment (the later effect being neglected by Feynman) where: a, this time, is the semimajor axis,

e is the eccentricity of the orbit, and

$$
\lambda_{p} = (1/3) (2 - \beta + 2\gamma) + J_{2} R^{2} / 2aM(1 - e^{2}) \approx 0.96
$$
  
( $J_{2} \approx 3 \times 10^{-5}$ ) [14].

Without considering the oblateness of the sun, and thus its small quadrupole mass deformation, this modification behaves effectively as an additional fourth-power term to Newtonian gravity, giving the force as:

$$
g(r) = k/r^{2} + b/r^{4} = k/r^{2} (1 + b/kr^{2}) \quad b/kr^{2} << 1 \quad [2].
$$

Now,  $g(\rho) = k/\rho^2 (1 + b/k \rho^2)$ ,  $\rho$  g'( $\rho$ )= -2k/ $\rho^2$  (1 + 2b/k $\rho^2$ ),  $[\rho g'(\rho)]/g(\rho) = -2 (1 + 2b/k\rho^2)(1 + b/k \rho^2)^{-1}$  $= -2 (1 + 2b/k\rho^2)(1 - b/k \rho^2 + ...)$ 

 $\approx$  -2 (1 + b/k  $\rho^2$ ) if we neglect powers of b/k higher than the first [2].

In the above derivation,  $\rho$ ,  $g(\rho)$ , and  $g'(\rho)$  have the same meaning as in the earlier formulation by Chow. Now the apsidal angle is given by:

$$
\beta = \pi [3 - 2 (1 + b/k \rho^2)]^{-1/2}
$$
  
\n
$$
\approx \pi (1 + b/k \rho^2)
$$

indicating that the orbit will not be repetitive and that the magnitude of the apsidal regression or advance varies 'inversely as the square of the orbital radius, thus diminishing rapidly for planets farther away from the sun [2].

Actual relativistic corrections built into• VSOP87 theory by Bretagnon are used for Mercury, Venus, the Earth-moon barycenter, and Mars [5], and according to Laskar [12] have uncertainties of no more than several milliseconds of arc over 1000 years.

As the eccentricity becomes larger, the disturbed circular orbit model developed by Chow becomes less useful. The precession of perihelion is more precisely given by:

$$
\beta = 2 \int l \ dr \ r^{-2} \ [2 \mu (E - V) - (l^2 / r^2)]^{-1/2} = -2 \ \partial / \partial l \int [2 \mu (E - V) - (l^2 / r^2)]^{1/2} dr
$$

where E and V are the total energy and potential energy, respectively [2]. (In all cases, the limits of integration are from  $r_1$  to  $r_2$ ). If  $V = V_0 + \delta V = -k/r + \delta V$ ,  $V_0$  is the unperturbed potential and  $\delta V$  is a small correction term, then expanding the integrand in powers of  $\delta V$  yields the changes in apsidal angles in various orders:

$$
\beta_0 = \int 2l \, dr \, r^{-2} \left[ 2\mu (E - V_o) - (l^2 / r^2) \right]^{-1/2}
$$

$$
\beta_1 = \partial/\partial l \int 2\mu \, \delta V [2\mu (E + k/r) - (l^2 / r^2)]^{-1/2} dr = \partial/\partial l \int 2\mu r^2 l^{-1} \, \delta V d\theta
$$

$$
\beta_2 = \partial/\partial l \, (1/l) \, \partial/\partial l \, [\mu^2 / 1 \int r^4 (\delta V)^2 d\theta]
$$

$$
\beta_1 = 2/(2^i \, i!) \, (\partial/\partial l \, (1/l))^i \int (2\mu \, \delta V)^i \, r^{2i} \, d\theta \qquad i = 1, 2, 3, \dots
$$

where the limits of integration are now from 0 to  $\pi$  and the integration variable d $\theta$  now means that the integration is along the path of unperturbed motion [2]. In the case of  $\delta V = b/r^3$ , or  $r^2 \delta V = b/r$ , with  $r = a / (1 + e \cos \theta)$ :

$$
\beta_{\rm o}=2\pi \text{ and } \beta_1=-6 \text{ kbl }^4\pi a\mu^2
$$

where  $a = 1^2/\mu k$ ,  $\mu k' = k = GmM$ ,  $1^2 = \mu ka(1 - e^2)$ ,  $a = semimajor axis$ ,  $e = eccentricity$ , thus producing  $\beta_1 = -6\pi b / [6m^2Ma^2(1 - e^2)]$  in which M is solar mass and m is the planetary mass [2]. This yields a precessional rate of 43.03 +/- 0.03 seconds of arc per century for Mercury.

The following orbital elements are most relevant [1]. The object is to find the time rate of change of these six classical orbital elements.

 $a =$  semimajor axis

 $e = eccentricity$ 

i = orbit inclination

 $\Omega$  = longitude of ascending node

 $w =$ argument of periapsis

 $T =$  time of periapsis passage

 $\mathbb{I}_+$ 

 $(M_0 =$  mean anomaly at epoch = M - n(t - t<sub>o</sub>))

We would like to have analytical expressions for da/dt, de/dt, di/dt, d $\Omega$ /dt, dw/dt, and  $dM/dt$  assuming that the magnitude of the perturbing force is smaller than the force of attraction of a particular planet for the sun. This assumption is valid in all cases for our

solar system.  $da/dt = da/dE (dE/dt) = \mu / 2E^2 (dE/dt)$  where dE / dt is the time rate of change of energy per unit mass and is equal to  $(F \cdot v)/m = dv/dt[(dr/dv)F_r + rF_s]$  [7]. The r axis is in the direction of the radius vector and the s axis is at 90° in the direction of increasing true anomaly, i.e. tangential to the orbit in the direction the planet is going). E  $= -\mu/2a$  in the equation for da/dt [7].

 $\overline{\phantom{0}}$ 

$$
e^2 = 1 - h^2 / \mu a
$$
 where  $h = |\mathbf{h}|$  and  $\mathbf{h} = \mathbf{r} \times \mathbf{v}$   
 $e^2 = 1 + 2h^2 E / \mu^2$   
 $e = [1 + 2h^2 E / \mu^2]^{1/2}$ 

de/dt =  $1/2e (e^2 - 1)$  [  $2/h(dh/dt) + 1/E(dE/dt)$  ]

where  $dh/dt = 1/m(r \times F) = rF_sW - rF_wS$  or  $dh/dt = d/dt$   $(r \times v) = [(dr/dt) \times v] + r \times r$ (dv/dt) or dh/dt =  $\mathbf{r} \times$  (dv/dt) where dv/dt =  $\mathbf{F/m} = \mathbf{a}_p$  (the W axis is perpendicular to both r andS; thus normal to the plane of the orbit).  $dh/dt = (dh/dt)W + h(da/dt)S$  since  $h =$ hW. Here *a* is the angle of rotation and **h** is in the S-W plane, thus  $dh/dt = rF_s$  [1].

Starting with Cos  $I = (h \cdot k)/h$  for the orbit inclination, where **k** is a unit vector in the  $e_z$  (or W) direction, and then differentiating both sides with respect to time gives:  $-Sin i$   $\left(\frac{di}{dt}\right) = \frac{h[(dh/dt)\cdot k] - (h \cdot k)(dh/dt)}{h^2} = \frac{h(rF_sW - rF_wS)\cdot k - h(Cos i) rF_s}{h^2}$  [7]. But  $W \cdot k = \cos i$  and  $S \cdot k = \sin i$  Cos u where u is the angle from the ascending node to **r**; the argument of latitude [7]. Thus -Sin i (di/dt) =  $[-rF_w\sin i \cos u]/na^2(1 - e^2)^{1/2}$  or: di/dt =  $[rF_w \text{Cos } u]/na^2(1 - e^2)^{1/2}$  where  $n = (\mu/a^3)^{1/2}$  [7].

For the node,  $\Omega$ ,

$$
Cos \Omega = [ I \cdot (k \times h) ] / | k \times h |.
$$

Again differentiating with respect to time and rearranging gives:

$$
d\Omega/dt = [rF_w \sin u] / na^2(1 - e^2)^{1/2} \sin i \qquad [7].
$$

The problem of writing  $dw/dt$  and  $dM/dt$  as explicit functions of E or **h** is intractable. However [1],  $dw/dt =$ 

 $-(d\Omega/dt)(Cos i) + {e^{-t}[\mu^{-1}a(1-e^2)]^{1/2}}$  {-r(Cos u) + [T(Sin u)(2 + eCos u)]/(1 + e Cos u)} The mean anomaly may be defined as  $M = n(t - \tau) = E - e$  Sin E where E is the eccentric anomaly and  $\tau$  is the time of periapse passage; then  $dM/dt = n + (dn/dt)t - n\tau$ 

$$
= dE/dt - e(dE/dt)(Cos E) - (de/dt)Sin E
$$
 [1].

It is not necessary to directly calculate these quantities in order to obtain heliocentric longitudes and radius vectors of the planets, and longitudes of solar and lunar perigee, as well as solar and lunar positions. These are all obtained with the aid of tables compiled by the Belgian astronomer Jean Meeus [3]. The user of these tables will need to decide what level of precision is needed and therefore just how many terms to include. For the purpose of this work, it has been acceptable to calculate the time of events to within a few minutes over several centuries. The Meeus tables for planetary position include three columns: A, B, and C. The numbers are substituted into the equation  $L_1 =$ ACos(B + C $\tau$ ) where  $\tau = (IDE -2451545.0)/365250$  and JDE is the Julian Ephemeris Date of the event in question. Longitude will be:

 $L = (L_0 + L_1 \tau + L_2 \tau^2 + L_3 \tau^3 + L_4 \tau^4 + L_5 \tau^5)/10^8$  (in radians)

A similar table exists for the magnitude of the radius vector r. The usage would be exactly the same as in the longitude equation, but one would substitute the variable r for L (making sure, of course, that the ABC values come from the table intended for r).

For Lunar calculations, the ELP2000 ephemeris of Chapront-Touze and Chapront is condensed into a slightly more elaborate table.  $\lambda_{\text{moon}}$  for the moon is the sum over i harmonics of  $\Sigma A_i E^{\gamma}[\sin(a_i D + \beta_i F + \gamma_i M + \delta_i M')]$ . The Greek letters are integers which get multiplied by  $D$ ,  $M$ ,  $M'$ , and  $F$ . However, if the coefficient of  $M$  is 1, the equation must be multiplied by E; if it is 2, then the equation is multiplied by  $E^2$ . The reason for this is that terms containing the angle M vary according to the eccentricity of the earth's orbit around the sun, which is decreasing with time. The variables, in terms of time are:

 $E = 1 - 0.002516T - 0.0000074T^2$ 

 $F = 92.2720993 + 483202.0175273T - 0.034029T^2 - T^3/3526000 + T^4/863310000$ 

(Fis the mean distance of the moon from its ascending node).

**M'** = 134.9634114+477198.8676313T+0.0089970T2+T3/69699-T4 14712000

**(M' is** the moon's mean anomaly).

**M** = 357 .5291092+ 35999.0502909T-0.0001536T2+T3/24490000

(M is the sun's mean anomaly).

 $D = 297.8502042+445267.1115168T-0.0016300T^{2}+T^{3}/545868-T^{4}/113065000$ 

(Dis the mean elongation of the moon).

In all of the above equations,  $T = (JDE - 2451545.0)/36525$ . Though it depends on the Julian (Ephemeris)Day, it is not the same thing as  $\tau$ . The original authors estimate that the precision of this method varies from 0.5'' of arc to 10" of arc over the time span 2000 A.D. - 1500 B.C. (its internal precision) and they state that there is some small deviation due to the accuracy of constants introduced (though it appears negligible for the purpose of this study) [6, 11]. One additional note is that the VSOP87 procedure uses elements of ELP2000 in its computations for the earth-moon barycenter [13].

On the precision ofVSOP87, Bretagnon shows that precisions are of about 0.01" or better for the terrestrial planets over an interval of one century [8]. This translates to a deviation in distance of 5 x 10-12 AU over an interval of 1000 years [10]. For the outer planets, a precision of 0.001" is shown for short periods on the order of tens of years, and 0.01" or 0.1" for long periods exceeding 1000 years [9].

Finally, solar calculations are done using mean longitude:

 $L = 280.46645 + 36000.76983T + 0.0003032T^2$  (in degrees)

The solar perigee (perihelion) is given by  $\Gamma = L - M$ . The lunar perigee, which is the point at which the moon is closest to earth, is given by:

 $\pi$  = 83.3532430+4069.0137111T-0.0103238T<sup>2</sup>-T<sup>3</sup>/80053+T<sup>4</sup>/18999000

Since the plane of the moon's orbit around the earth is not coplanar with the plane of the earth's orbit around the sun, there are only two times each month when the moon is in the plane of the ecliptic. These positions are called nodes. They are named the ascending and descending nodes in reference to the fact that the moon may be crossing the ecliptic plane from underneath, going up, or from on top, going down. To distinguish these, one needs to have a definition of which side of the solar system is the "top" and which is the "bottom." When looking at the solar system from "above," we see the planets orbiting in a counterclockwise ( )direction. Then, if the moon is rising through the plane, the point at which it crosses will be the ascending node. The longitude of this node is:

 $\mathbb T$ 

 $\big)$ 

 $\Omega$  = 125.0445550-1934.1361849T+0.0020762T<sup>2+</sup>T<sup>3</sup>/467410-T<sup>4</sup>/60616000.

 $\chi$ 

 $\mathfrak{f}$ 

V

2.2 Tides

Tidal forces exist because various parts of a body are at different distances from the center of the external force and are attracted more or less strongly to the body exerting the attractive force  $[17]$ . The sun is subject to such distortions by the planets, although they may be small. In the attraction of a large mass for two smaller ones, the differential gravitational force varies as the inverse cube of the distance from the center of mass of the small body to the large one and is proportional to the distance of another point within the small body to the large one  $[16]$ . If R is the distance from the center of mass of the sun to the planet and d is from a point of mass m within the sun to the planet, and  $\mathbf{r}_1$ ,  $\mathbf{r}_2$ , and **r**<sub>3</sub> are the vectors from an arbitrary reference point to m, the center of mass of the sun, and the planet, respectively then:

 $m(d^2r_1 / dt^2) = (-GmM_{sun}\hat{e}_r)/r^2 - (GmM_{planet}\hat{e}_d)/d^2$ 

where  $\mathbf{r} = \mathbf{r}_1 - \mathbf{r}_2$  and r is the distance from the sun's center of mass to m

$$
M_{sun} (d^2\mathbf{r}_2 / dt^2) = (-GM_{sun}M_{planet}\hat{e}_R)/R^2
$$

where  $\mathbf{R} = \mathbf{r}_2 - \mathbf{r}_3$  and R is the distance from the sun's center of mass to the planet [17]. The tide-generating force is the difference between the gravitational force on the surface of the sun and at the center of the sun, and has the effect of producing two tidal bulges, as well as four tidal depressions, *i.e.* a prolate ellipsoid [17].

# 2.3 Rare Alignments

# 2.3.1 Syzygies

When the sun, the earth and the moon are all in a line, the event is called a syzygy. It does not matter, for tidal effects, if the moon is between the earth and sun, or if the earth is between the moon and sun. In these cases the ecliptic longitudes of the sun and moon will be the same or differ by  $180^\circ$  respectively. To truly be in a line, however, the moon must be at a node, crossing the plane of the ecliptic of the solar system. Otherwise, the objects will only appear to be aligned to an observer far above or below the orbital plane of the earth. If the moon is at a node when these other longitudinal constraints are met, the longitude of the ascending node will either be equal to that of the sun, or it will differ by 180°. These are the conditions necessary for an eclipse; a solar eclipse being the case of the moon between the sun and earth and a lunar eclipse corresponding to the case of the earth between the sun and moon. If the moon is at perigee during this eclipse, its tide-generating force is greatest. Furthermore, if the earth is at perihelion at this time, the sun's tide-generating force on the earth is at its greatest. These conditions would correspond to the lunar perigee and the solar perigee both having the same longitude as the moon and sun respectively. The coincidence of all five of these astronomical objects at the same longitude would produce the most extreme high and low tide-raising forces ever experienced on earth. A close grouping of these objects, say within 10° will also produce substantial tides. The program called SYZYGY looks for such events.

#### 2.3.2 Solar System-wide Alignments

The methods of Meeus and Bretagnon for calculating the heliocentric longitudes and radius vectors are used to obtain accurate positions of the planets so that their combined tide-generating effect on the sun can be estimated. Even in years when there is no alignment per se, there will be an angle at which the combined planetary effect is strongest. This is given by:

$$
F_{\theta} = \sum \left\{ (M_{planet} / M_{earth})(r^{-3}) [1.5Cos(\theta - 1) - 0.5] \right\}
$$

The sum is over the eight major planets: Mercury through Neptune. The mass of the planet is expressed here in earth masses. The variable r is the magnitude of the radius vector in astronomical units, and 1 is the heliocentric longitude in degrees. The program will scan the range of theta from 0° to 180° in increments of one degree and find the maximum value of this sum. To understand the meaning of the units of  $F_{\theta}$ , consider a solar system in which only the earth acted on the sun. At a distance of 1 AU, the earth would exert a strength of 1 unit.

# 3. THE PROGRAMS

Both programs are written in basic and can be run on either compiled basic or older versions. Remark or "REM" statements have been included to explain the logic of the programs in places where it may not be obvious. In the program SYZYGY, the strategy is to first find the date of perihelion, and thus the longitude of the solar perigee. It then searches for the lunar perigee and either of the nodes. If these are found to be within the user-specified error tolerance (in degrees) of the solar perigee, and are also within the same tolerance of each other, then the program begins checking the longitude of the moon on a range of dates. If it finds a match for all five: sun, moon, solar perigee, lunar perigee, and lunar node, it will report success by indicating the date\_ of the eclipse. In addition to checking the longitude of the moon, it will also check the moon's longitude plus 180°, allowing for the possibility of lunar eclipses. A solar eclipse with the moon at or near apogee is known *as* an annular eclipse. If the moon is not at or near perigee during the eclipse, the event will be ignored, since the moon's variation in distance is a major factor in tidal strength. The date reported will be the date of eclipse, along with the eclipse type. This may not be the time of most extreme tides, but it provides a convenient reference point to the event.

The program SOLTIDE finds the normalized tide-generating force for each date checked, as determined by the user defined increment in days. It does not consider the effect of planets having different heliocentric latitudes, since this would only weaken the strength and the object was to show that it could not be strong enough to significantly deform the sun. In other words, if a particularly strong configuration is found to be of no importance, it will still be of no importance if the strength is reduced by deviations from the ecliptic plane.

 $\lambda$ 

 $\overset{\circ}{\imath}$ 

 $\lambda$ 

 $\frac{1}{2}$ 

' \

### 3.1 SYZYGY

Source code for the program SYZVGY

20CLS 30 DEFDBL A-G, J, L-M, O-Q, S-T, Y-Z<br> $40 \text{ k} = 0$ : i = 0: kswitch1 = 0: kswitch2 = 0: n = 9714  $pi = 4# * ATN(1#)$ REM 42 REM This portion converts calendar dates into Jullian Day REM 50 INPUT "Year? ", year ,  $yr = year$ 60 INPUT "Month? ", month 70 INPUT "Day? ", day 75 INPUT "Tolerance? (degrees) ", zeta INPUT "Step size? (d) ", dstep 80 IF year < 1582 THEN LET  $k = k + 1$ 90 IF year= 1582 THEN GOSUB 6000 100 IF month< 3 THEN GOSUB 7000 110 a = INT(year / 100) 120 IF  $k = 0$  THEN LET  $b = 2 - a + INT(a / 4)$  ELSE  $b = 0$ 130 jd = INT(365.25 \* (year + 4716)) + INT(30.6001 \* (month + 1)) + day + b - 1524.5# 140 PRINT "Starting search on Jullian Day="; jd

2910 REM calculation ofT, mean anomaly for JD, and finding the 2920 REM date of the nearest zero of mean anomaly.

2930REM Year-increment loop 3000 FOR  $nu = 1$  TO  $n$ PRINT  $yr + nu - 2$ ;  $3005$  T = (jd - 2451545#) / 36525# 3010 M = 357.5291# + (35999.0503# \* T) - (.0001559# \* T \* T) - (.00000048# \* T \*  $T * T$  $3020 \text{ M} = \text{M} - 360\# * \text{INT(M} / 360\#)$ 3030 IF ABS(lO00000 \* M) < 1 OR ABS(M - 360#) < .000001 THEN 3040 ELSE GOSUB 5000  $3040 \text{ jd} = (T * 36525\#) + 2451545\#$ 3060 GOSUB 9000 REM \*\*\*\*\*\*\*\*\* Calling filter subroutine 9300 \*\*\*\*\*\*\*\*\*\*\* 3070 GOSUB 9300 REM Will now find the perihelion for the next year

REM Until n years have been checked **PRINT** 

3120  $id = id + 370$ 

IF hit  $= 1$  THEN PRINT "Moon is not at perigee during eclipse." IF hit  $> 0$  THEN LET hit  $= 0$ 

 $3125$  ans\$ = INKEY\$: IF ans\$ = "" THEN 3125

3130 NEXT nu 3900 END

4910 REM Calculation of the intercept by Newtown-Raphson 5000 q = 35999.0503# - (2# \* .0001559# \* T) - (3# \* .00000048# \* T \* T) 5010 phi = T -  $(M / q)$ 5030 T =  $phi$ 5040 RETURN 3010  $6000 k = k + 1$ 6010 IF month  $> 10$  THEN LET  $k = k - 1$ 6020 IF month = 10 AND day > 14 THEN LET  $k = k - 1$ 6030 RETURN 7000 year = year - 1  $7010$  month = month + 12 7020 RETURN 9000 REM Calculating Longitudes of Sun and Solar Perigee (should be  $=$ )  $90101 = 280.46645\# + (36000.76983\# * T) + (0.0003032\# * T * T)$  $90201 = 1 - 360# * INT(1 / 360#)$ 9030 csun =  $((1.9146\# - (0.004817\# * T) - (0.00014\# * T * T)) * SN(M * (pi / 180\#)))$ 9040 csun = csun + ((.019993# - (.000101# \* T)) \* SIN(2# \* M \* (pi / 180#))) 9050  $\text{csun} = \text{csun} + (.00029\# * \text{SIN}((3\# * \text{M}) * (\text{pi} / 180\#)))$ 9060 sun =  $1 +$  csun 9080 gamma =  $1 - M$ 9090 gamma = gamma - 360# \* INT(gamma / 360#)

```
REM ******************************
9295 REM ********* filter ************
  REM ******************************
9300 Lmin = sun - zeta: Lmax = sun + zeta: oldsun = sun: kswitch1 = 0oldgam = gamma9310 perigee = 83.35324300000001# + (4069.0137111# * T) - (.0103238# * T * T)((1\# / 80053\#) * T * T * T) + ((1\# / 18999000\#) * T * T * T * T)9320 perigee = perigee - 360# * INT(perigee / 360#)
   oldper = perigee9330 periprim = perigee + 180#9340 periprim = periprim - 360# * INT(periprim / 360#)
9350 IF perigee > Lmin AND perigee < Lmax THEN 9370 ELSE 9360
9360 IF periprim > Lmin AND periprim < Lmax THEN 9370 ELSE 9900
9370 ascomega = 125.044555# - (1934.1361849# * T) + (.0020762# * T * T) + ((1#/
467410\# * T * T * T) - ((1\# / 60616000\#) * T * T * T * T)
   ascomega = ascomega - 360# * INT(ascomega / 360#)oldasc = ascomegadesomega = ascomega + 180#desomega = desomega - 360# * INT(desomega / 360#)
   olddes = desomega9380 IF ascomega > Lmin AND ascomega < Lmax THEN LET kswitch1 = 1
   IF kswitch1 = 1 THEN 9400 ELSE 9390
9390 IF desomega > Lmin AND desomega < Lmax THEN 9400 ELSE 9900
9400 IF kswitch1 = 1 THEN 9405 ELSE 9410
9405 IF ABS(ascomega - perigee) < zeta OR ABS(ascomega - periprim) < zeta THEN
9425 ELSE 9900
9410 IF ABS(desomega - perigee) < zeta OR ABS(desomega - periprim) < zeta THEN
9425 ELSE 9900
```
9425 CLS : PRINT " Sun, "; CHR\$(226); ", "; CHR\$(227); ", "; CHR\$(234): PRINT : **PRINT** 

```
PRINT "JD="; jd
REM converting back to a calendar date 
   id3 = id + .5#z = INT(id3)F = id3 - zIF z < 2299161 THEN LET a= z ELSE GOSUB 17000 
    b = a + 1524c = INT((b - 122.1) / 365.25)D = INT(365.25 * c)E = INT((b - D) / 30.6001)day = b - D - INT(30.6001 * E) + FIF E < 14 THEN LET month = E - 1 ELSE LET month = E - 13
    IF month > 2 THEN LET year = c - 4716 ELSE LET year = c - 4715
    PRINT "Year="; year; " Month="; month; " Day="; 
    PRINT USING "##.#######"; day
    fract = day - INT/day)hour = fract * 24: frac2 = hour - INT(hour)
    min = frac2 * 60: frac3 = min - INT(min)
    PRINT "Time="; INT(hour); ":"; INT(min); ":"; 
    PRINT USING "##.###"; frac3 * 60
    PRINT "Sun="; oldsun: PRINT "Solar Perigee="; oldgam: PRINT "Lunar Perigee=";
```
oldper: PRINT "Ascending Node="; oldasc: PRINT "Descending Node="; olddes: PRINT

9430 REM ans\$ = INKEY\$: IF ans\$ = "" THEN 9430

REM Calculate moon's longitude over a range of dates 9447 PRINT "Scanning +/-"; zeta; " days from perihelion"

 $oldel = 0$  $signal = 0$  $signal = 0$  $oldal = 0$  $signa = 0$  $signo = 0$  $ide=0$ hit =  $hit + 1$ 

9450 FOR  $id2 = (id - zeta) TO (id + zeta) STEP$  dstep 9460  $T2 = (id2 - 2451545\#) / 36525\#$ 9470 Lpri = 218.3164591# + (481267.88134236# \* T2) - (.0013268# \* T2 \* T2) + ((1#) / 538841#) \* T2 \* T2 \* T2) - ((1# / 65194000#) \* T2 \* T2 \* T2 \* T2) 9480  $D = 297.8502042\# + (445267.1115168\# * T2) - (.00163\# * T2 * T2) + ((1\# /$ 545868#) \* T2 \* T2 \* T2) - ((1# / 113065000#) \* T2 \* T2 \* T2 \* T2) 9490 Mpri = 134.9634114# + (477198.8676313# \* T2) + (.008997# \* T2 \* T2) + ((1# /

```
69699#) * T2 * T2 * T2) - ((1\# / 14712000\#) * T2 * T2 * T2 * T2)
9500 F = 93.27209929999999# + (483202.0175273# * T2) - (.0034029# * T2 * T2) -
((1\# / 3526000\#) * T2 * T2 * T2) + ((1\# / 863310000\#) * T2 * T2 * T2)9510 E = 1# - (.002516# * T2) - (.0000074# * T2 * T2)9520 1 = 280.46645\# + (36000.76983\# * T2) + (.0003032\# * T2 * T2)1 = 1 - 360# * INT(1 / 360#)
     M = 357.5291\# + (35999.0503\# * T2) - (.0001559\# * T2 * T2) - (.00000048\# * T2* T2 * T2) 
     M = M - 360# * INT(M / 360#)csun = ((1.9146\# - (.004817\# * T2) - (.000014\# * T2 * T2)) * SIN(M * (pi / 180\#)))csun = csun + ((.019993# - (.000101# * T2)) * SIN(2# * M * (pi / 180#)))
     csun = csun + (.00029# * SIN((3# * M) * (pi / 180)))sun = 1 + csun9530 moon = Lpri + (6.288774# * SIN(Mpri * (pi / 180#))) + (1.274027# * SIN((2# *
D - Mpri) * (pi / 180#))) + (.658314# * SIN((2# * D) * (pi / 180#)))
9540 moon = moon + (.213618\# * SIN((2# * Mpri) * (pi / 180#))) - (.185116\# * E *
SIN(M * (pi / 180\#))) - (.114332\# * SIN((2\# * F) * (pi / 180\#)))moon = moon + (.058793\# * SN((2\# * D - 2\# * Mpri) * (pi / 180\#))) + (.057066\# *E * SIN((2# * D - M - Mpri) * (pi / 180#))) + (.053322# * SIN((2# * D + Mpri) * (pi /
180#))) 
    moon = moon + (.045758# * E * SIN((2# * D - M) * (pi/ 180#)))
    moon = moon - (.040923# * E * SIN((M - Mpri) * (pi / 180#))) - (.03472# *
\text{SIN}((D) * (pi / 180\#))) - (.030383\# * E * \text{SIN}((M + Mpri) * (pi / 180\#)))moon = moon + (.015327\# * SIN((2\# * D - 2\# * F) * (pi / 180\#))) - (.012528\# *\text{SIN}((\text{Mpri} + 2\# * \text{F}) * (\text{pi} / 180\#)) + (.01098\# * \text{SIN}((\text{Mpri} - 2\# * \text{F}) * (\text{pi} / 180\#)))moon = moon + (.010675\# * \text{SIN}((4\# * D - \text{Mpri}) * (pi / 180\#))) + (.010034\# *\text{SIN}((3# * \text{Mpri}) * (pi / 180\#)))REM ********* add more terms **********
9550 antimoon = moon + 180#
9560 moon = moon - 360# * INT(moon / 360#)
9570 antimoon = antimoon - 360# * INT(antimoon / 360#)
    gamma = 1 - Mgamma = gamma - 360# * INT(gamma / 360#)
    perigee = 83.35324300000001\# + (4069.0137111\# * T2) - (.0103238\# * T2 * T2) -((1\# / 80053\#) * T2 * T2 * T2) + ((1\# / 18999000\#) * T2 * T2 * T2 * T2)perigee = perigee - 360# * INT(perigee / 360#)
    ascomega = 125.044555# - (1934.1361849# * T2) + (.0020762# * T2 * T2) + ((1# / -
467410\# * T2 * T2 * T2) - ((1\# / 60616000\#) * T2 * T2 * T2 * T2)
    ascomega = ascomega - 360# * INT(ascomega / 360#)
    desomega = ascomega + 180#desomega = desomega - 360# * INT(desomega / 360#)
```
REM Printing Longitudes of moon, sun, solar perigee, ascending node, lunar perigee,

and descending node

```
PRINT "JD=";
PRINT USING "#######.##"; jd2;
PRINT" Moon=";
PRINT USING "###.##"; moon;
PRINT " Anti-Moon=";
PRINT USING "###.##"; antimoon;
PRINT "
         Sum="PRINT USING "###.##"; sun
```
REM End of search from zeta-days before perihelion to zeta-days after perihelion

```
9600
       ans\ = INKEY$
```
IF ans $$ = "d"$  THEN GOSUB 13000 IF ans $$ = "D"$  THEN GOSUB 13000 IF ans $$$  = " " THEN 9700 ELSE 9600

```
9700 along = antimoon - sun
```

```
PRINT "anti-elongation="; along; " old anti-elongation="; oldal
  IF ABS(along) = along THEN LET signa = 1 ELSE LET signa = 2IF signa \infty signo AND (jd2 - .25#) > (jd - zeta) THEN GOSUB 18000
  signo = signaoldal = alongREM
elong = moon - sunPRINT "elongation="; elong; " old elongation="; oldel
  IF ABS(elong) = elong THEN LET signel = 1 ELSE LET signel = 2IF signel \infty signol AND (jd2 - .25#) > (jd - zeta) THEN GOSUB 18500: REM
PRINT "Sign change has occurred between id2 ="; id2; " and id2 ="; id2 - .25#
  signal = signal
```
 $oldel = elong$ 

9800 NEXT jd2

```
IF ide > 0 THEN GOSUB 23000
```
9900 RETURN

13000 REM 13500 PRINT "Solar Perigee="; gamma 13510 PRINT "Lunar Perigee="; perigee

24

```
13515 IF perigee < 180 THEN PRINT " ("; perigee + 180#; ")"
13520 PRINT "Ascending Node="; ascomega
13530 PRINT "Descending Node="; desomega
13540 PRINT
13550 ans$ = INKEY$: IF ans$ = "" THEN 13550
13600 REM RETURN 9700
```

```
17000 Alpha = INT((z - 1867216.25\#)/36524.25)
   a = z + 1 + Alpha - INT(Alpha / 4)RETURN
```

```
18000 IF ABS(moon - perigee) > (1.2# * zeta) THEN RETURN
   jde = jd2 - dstep + (dstep * (ABS(oldal)) / ((ABS(oldal)) + (ABS(along))))IF ABS(along) > zeta THEN LET etype$ = "Solar" ELSE LET etype$ = "Lunar"
RETURN
```

```
18500 IF ABS(moon - perigee) > (1.2# * zeta) THEN RETURN
    \text{ide} = \text{id}2 - \text{dstep} + (\text{dstep} * (\text{ABS}(\text{oldel})) / ((\text{ABS}(\text{oldel})) + (\text{ABS}(\text{elong}))))IF ABS(elong) > zeta THEN LET etype$ = "Lunar" ELSE LET etype$ = "Solar"
RETURN
```

```
18990 REM ************ eclipse finder subroutine ***************
```
19000  $elong = moon - sun$ IF ABS(elong) > zeta THEN LET etype $$ = "Lunar" ELSE LET$  etype $$ = "Solar"$ IF ABS(elong) > zeta THEN LET elong = elong +  $180#$ 19010 REM PRINT "Elongation="; elong; " Old Elongation="; oldel 19020 IF ABS(elong) = elong THEN GOSUB 21000 19050  $oldel = elong$ 

20000 RETURN

- 21000 IF  $ide > 0$  THEN RETURN
- 21010  $idfrag = dstep * (oldel / (oldel - elong))$

 $\subset$ 

- 21020  $ide = id2 + idfrag - dstep$
- 21030 **RETURN**

21500  $elong = antimoon - sun$ IF ABS(elong) > zeta THEN LET etype\$ = "Solar" ELSE LET etype\$ = "Lunar" IF ABS(elong) > zeta THEN LET elong =  $\text{elong} + 180\#$ 21510 REM PRINT "\*Elongation="; elong; " \*Old Elongation="; oldel

- 21520 IF ABS(elong) = elong THEN GOSUB 21550
- 21530  $oldel = elong$

**21540 RETURN** 

- IF  $\text{ide} > 0$  THEN RETURN 21550
- 21560  $\text{idfrag} = \text{dstep} * (\text{oldel} / (\text{oldel} - \text{elong}))$
- 21570  $ide = id2 + idfrag - dstep$
- 21580 **RETURN**

22000 REM \*\*\*\*\*\*\* calculate calendar date of eclipse from Jullian Day of eclipse \*\*\*\*\*\*\*\*\*

 $\mathcal{C}$ 

 $22020$  jde2 = jde + .5#  $22030 z = N T(jde2)$ 22040  $F =$ jde2 - z 22050 IF z < 2299161 THEN LET a = z ELSE GOSUB 22300  $22060 b = a + 1524$  $22070 \text{ c} = \text{INT}((b - 122.1) / 365.25)$  $22080 \text{ D} = \text{INT}(365.25 * c)$  $22090 \text{ E} = \text{INT}((b - D) / 30.6001)$ 22100 day =  $b - D - INT(30.6001 * E) + F$ 22110 IF  $E < 14$  THEN LET month = E - 1 ELSE LET month = E - 13 22120 IF month  $>$  2 THEN LET year = c - 4716 ELSE LET year = c - 4715 22130 PRINT "Year="; year; " Month="; month; " Day=";

```
22140 PRINT USING "##.#######"; day
22150 fract = day - INT(day)
22160 hour = fract * 24: frac2 = hour - INT(hour)
22170 \text{ min} = \text{frac2} * 60: frac3 = min - INT(min)
22180 PRINT "Time="; INT(hour); ":"; INT(min); ":";
22185 PRINT USING "##.###"; frac3 * 60
22195 REM ans$ = INKEY$: IF ans$ = "" THEN 22195
22200 RETURN
22300 Alpha = \text{INT}((z - 1867216.25\#) / 36524.25)22310 a = z + 1 + Alpha - INT(Alpha / 4)22320 RETURN
23000 hit = hit + 1
    IF ide = 0 THEN RETURN
    PRINT "Longitudes at time of eclipse:"
    Te = (jde - 2451545#) / 36525#
    Lprie = 218.3164591\# + (481267.88134236\# * Te) - (.0013268\# * Te * Te) + ((1 /538841#) * Te * Te * Te) - ((1/65194000\#) * Te * Te * Te * Te)
     De = 297.8502042# + (445267.1115168# * Te) - (.00163# * Te * Te) + ((1 /
545868#) * Te * Te * Te) - ((1 / 113065000\#) * Te * Te * Te * Te)
    Mprie = 134.9634114# + (477198,8676313# * Te) + (.008997# * Te * Te) + ((1 /
69699#) * Te * Te * Te) - ((1 / 14712000\#) * Te * Te * Te * Te)
    Fe = 93.27209929999999# + (483202.0175273# * Te) - (.0034029# * Te * Te) - ((1
/3526000\# * Te * Te * Te) + ((1/863310000#) * Te * Te * Te * Te)
    Ee = 1 - (.002516# * Te) - (.0000074# * Te * Te)le = 280.46645# + (36000.76983# * Te) + (.0003032# * Te * Te)
    le = le - 360# * INT(le / 360#)Me = 357.5291# + (35999.0503# * Te) - (.0001559# * Te * Te) - (.00000048# * Te)* Te * Te)
     Me = Me - 360# * INT(Me / 360#)csune = ((1.9146\# - (0.004817\# * Te) - (0.00014\# * Te * Te)) * SIN(Me * (pi /180\#))
     csune = csune + ((.019993# - (.000101# * Te))* SIN(2# * Me * (pi / 180#)))
     csune = csune + (.00029# * SN((3# * Me) * (pi / 180)))sune = le + c sune\text{gamma} = \text{le} - \text{Me}gammae = gammae - 360# * INT(gammae / 360#)
    perigeee = 83.35324300000001\# + (4069.0137111\# * Te) - (.0103238\# * Te * Te) -((1\# / 80053\#) * Te * Te * Te) + ((1\# / 18999000\#) * Te * Te * Te * Te)perigeee = perigeee - 360# * INT(perigeee / 360#)
```

```
27
```

```
ascnodee = 125.044555\# - (1934.1361849\# * Te) + (0.0020762\# * Te * Te) + ((1\# /467410\text{\#} * Te * Te * Te) - ((1\text{\#} / 60616000\text{\#}) * Te * Te * Te * Te)
    ascnodee = ascnodee - 360# * INT(</math>asonodee / <math>360#</math>)desnode = asmode + 180#desnodee = desnodee - 360# * INT(desnodee / 360#)
```

```
moone = Lprie + (6.288774\# * \text{SIN}(\text{Mprie} * (\text{pi} / 180\#))) + (1.274027\# * \text{SIN}((2\# *De - Mprie) * (pi/ 180#))) + (.658314# * SIN((2# * De) * (pi/ 180#)))
     moone = moone + (.213618\# * SN((2\# * Mprie) * (pi / 180\#))) - (.185116\# * Ee *SIN(Me * (pi / 180#))) - (.114332# * SIN((2# * Fe) * (pi / 180#)))
```

```
moone = moone + (.058793# * SIN((2# * De - 2# * Mprie) * (pi / 180#))) +(.057066# * Ee * SIN((2# * De - Me - Mprie) * (pi / 180#))) + (.053322# * SN((2# * De - Mprie) * (pi / 180#)))+ Mprie) *(pi / 180\#))
```

```
moone = moone + (.045758\# * Ee * SIN((2\# * De - Me) * (pi / 180\#)))
```

```
moone = moone - (.040923# * Ee * SIN((Me - Mprie) * (pi / 180#))) - (.03472# *SIN((De) * (pi / 180#))) - (.030383# * Ee * SIN((Me + Mprie) * (pi / 180#)))
     moone = moone + (.015327\# * SN((2\# * De - 2\# * Fe) * (pi / 180\#))) - (.012528\# *SIN((Mprie + 2# * Fe) * (pi / 180#))) + (.01098# * SIN((Mprie - 2# * Fe) * (pi / 180#)))
     moone = moone + (.010675\# * \text{SIN}((4\# * \text{De - Mprie}) * (pi / 180\#))) + (.010034\# *SIN((3# * \text{Mprie}) * (pi / 180\#)))
```
REM \*\*\*\*\*\*\*\*\*\*\* add more terms \*\*\*\*\*\*\*\*\*\*\*\*\* antimone = moone +  $180#$ moone = moone -  $360# * INT(moone / 360#)$ antimone = antimone -  $360#$  \* INT(antimone /  $360#$ )

```
elongat = moone - sunePRINT elongat 
IF ABS(elongat) > zeta THEN LET elongat = elongat + 180\#LET elongat = ABS(elongat)
IF elongat > 2\# AND ABS(360# - elongat) > 2\# THEN PRINT "The eclipse is out
```
ofrange. ": RETURN 9900

IF moone  $\le$  zeta THEN LET tmoone  $=$  moone  $+180$ # ELSE LET tmoone  $=$  moone IF kswitchl = 1 THEN 23010 ELSE 23020

23010 IF ABS(tmoone - ascnodee) < zeta OR ABS(antimone - ascnodee) < zeta THEN 23030 ELSE 23040

23020 IF ABS(tmoone - desnodee) < zeta OR ABS(antimone - desnodee) < zeta THEN 23030 ELSE 23040

 $\bullet$  .  $\bullet$ 

23030 REM success

": CHR\$ $(226)$ ; "= "; gammae PRINT " Sun="; sune PRINT " PRINT " Moon="; moone "; CHR\$ $(227)$ ; "="; perigeee" PRINT" "; CHR\$ $(234)$ ; "="; ascnodee PRINT " PRINT " U="; desnodee PRINT etype\$; " eclipse on JD="; jde

**GOSUB 22000** REM \*\*\*\*\*\* Get calendar date in 22000 \*\*\*\*\*\*\*

```
REM *******
    file handler subroutine ***********
```

```
OPEN "d:\tide.dat" FOR APPEND AS #1
PRINT #1, "Year="; year; " Month="; month; " Day="; INT/day)
PRINT #1, "Hour="; INT(hour); " Minute="; INT(min); " Second="; frac3 * 60
PRINT #1, " "
PRINT #1, "Longitudes at eclipse time:"
```

```
PRINT #1, " "; CHR$(226); "= "; gammae
PRINT #1, " Sun="; sune
PRINT #1, " Moon="; moone
PRINT #1, " "; CHR$(227); "="; perigeee
PRINT #1, " "; CHR$(234); "="; ascnodee
PRINT #1, "U ="; desnodee
PRINT #1, etype$; " eclipse on JD="; jde
```

```
PRINT #1, " "
PRINT #1, " "
PRINT #1, " "
```
**CLOSE** 

RETURN 9900

23040 PRINT "Node out of alignment" REM reject RETURN 9900

 $\hat{\boldsymbol{\theta}}$ 

 $\bar{\omega}$ 

 $\hat{\boldsymbol{\theta}}$ 

 $\bar{\rm r}$ 

 $\hat{\mathcal{A}}$ 

 $\bar{z}$ 

 $\bar{\mathcal{E}}$ 

#### 3.2 SOLTIDE

Source code for the program SOLTIDE

```
CLS 
DEFDBLA-Z 
k=0steppe = 0pi = 4# * ATM(1#)INPUT "Initial year? ", year 
INPUT "Initial month? ", month 
INPUT "Initial day? ", day 
GOSUB 200 
jd1 = jd
```

```
INPUT "Final year? ", year 
INPUT "Final' month? ", month 
INPUT "Final day? ", day 
GOSUB 200 
id2 = id
```

```
INPUT "Increment in days? ", inc
```

```
OPEN "d:\soltide.dat" FOR OUTPUT AS #1 
FOR j = jd1 TO jd2 + inc STEP inc
  PRINT j; " ";
  tau = (j - 2451545\#) / 365250\#PRINT tau; " "
  GOSUB 800 
REM return to main loop here
```

```
REM PRINT "Mercury L="; mercury!; " Mercury R="; mercuryr
REM PRINT "Venus L="; venusl; " Venus R="; venusr
REM PRINT "Earth L="; earthl; " Earth R="; earthr
REM PRINT "Mars L="; marsl; " Mars R="; marsr
REM PRINT "Jupiter L="; jupiterl; " Jupiter R="; jupiterr
REM PRINT "Saturn L="; saturnl; " Saturn R="; saturnr
REM PRINT "Uranus L="; uranusl; " Uranus R="; uranusr
REM PRINT "Neptune L="; neptunel; " Neptune R="; neptuner
REM PRINT
```
REM go calculate series GOSUB 10000 PRINT "Strength="; ftmax /

1·

steppe  $=$  steppe  $+1$ PRINT steppe

GOSUB 12000

 $\bar{1}$ 

```
PRINT : PRINT : PRINT
```
PRINT #1, j, ftmax, yearq, monthq, dayq

```
REM 4 ans\$ = INKEY$: IF ans\$ = "" THEN 4
NEXT<sub>j</sub>
   CLOSE
```
100 END

```
200 IF year < 1582 THEN LET k = k + 1210 IF year= 1582 THEN GOSUB 400 
220 IF month< 3 THEN GOSUB 300 
230 a = INT(year / 100#)
240 IF k = 0 THEN LET b = 2# - a + INT(a / 4#) ELSE b = 0#250 jd = INT(365.25# * (year + 4716#)) + INT(30.6001# * (month + 1#)) + day + b -
1524.5# 
260 REM PRINT "Jullian Day= "; jd
  RETURN 
270END 
300 year = year - 1#310 month = month + 12\#320RETURN 
400 k = k + 1410 IF month > 10 THEN LET k = k - 1420 IF month = 10 AND day > 14 THEN LET k = k - 1430RETURN 
800 REM mercury=l000 
  GOSUB 1000 
  REM venus=2000 
  GOSUB 2000 
  REM earth=3000
```
GOSUB 3000

REM mars=4000 **GOSUB 4000** 

REM jupiter=5000 GOSUB 5000

REM saturn=6000 GOSUB 6000

REM uranus=7000 GOSUB 7000

REM neptune=8000 GOSUB 8000

810RETURN

 $\bar{\epsilon}$ 

1000 REM calculation of L for Mercury

```
1001 mel0 = 440250710#1002 mel0 = mel0 + (40989415# * \cos(1.48302034) + (26087.90314157) * tau))
1003 melO = melO + (5046294# * COS(4.4778549# + (52175.8062831# * tau))) 
1004 mel0 = mel0 + (855347# * \cos(1.165203# + (78263.70942499999# * tau)))
1005 mel0 = mel0 + (165590# * COS(4.119692# + (104351.612566# * tau)))
1006 mel0 = mel0 + (34562# * COS(.7793099999999999# + (130439.51571# * tau)))
1007 mel0 = mel0 + (7583# * \cos(3.7135\# + (156527.4188\# * tau)))
1008 mel0 = mel0 + (3560# * \cos(1.512# + (1109.3786# * tau)))
1009 mel0 = mel0 + (1803# * COS(4.1033# + (5661.332# * tau)))
1010 mel0 = mel0 + (1726# * COS(.3583# + (182615.322# * tau)))
1011 mel0 = mel0 + (1590# * \cos(2.9951# + (25028.5212# * tau)))
1012 mel0 = mel0 + (1365# * \cos(4.5992# + (27197.2817# * tau)))
1013 mel0 = mel0 + (1017# * COS(.8803# + (31749.2352# * tau)))
1014 mel0 = mel0 + (714# * \cos(1.541# + (24978.525# * tau)))
1015 mel0 = mel0 + (644\# * COS(5.303# + (21535.95# * tau)))
1016 mel0 = mel0 + (451# * \cos(6.05# + (51116.424# * tau)))
1017 mel0 = mel0 + (404# * COS(3.282# + (208703.225# * tau)))
1018 mel0 = mel0 + (352# * \cos(5.242 \# + (20426.571 \# \# \tan)))1019 mel0 = mel0 + (345# * \cos(2.792# + (15874.618# * tau)))
1020 mel0 = mel0 + (343# * \cos(5.765# + (955.6# * tau)))
1021 mel0 = mel0 + (339# * \cos(5.863# + (25558.212# * tau)))
1022 mel0 = mel0 + (325# * \cos(1.337 \# + (53285.185 \# \# \tan)))1023 mel0 = mel0 + (273\# * COS(2.495# + (529.691# * tau)))
```

```
1024 \text{ mel}0 = \text{mel}0 + (264\# \text{ }^* \text{COS}(3.917\# \text{ }^+ (57837.138\# \text{ }^* \text{ }tau)))1025 mel0 = mel0 + (260# * COS(.987# + (4551.953# * tau)))
1026 mel0 = mel0 + (239# * COS(.113# + (1059.382# * tau)))
1027 mel0 = mel0 + (235# * COS(.267# + (11322.664# * tau)))
1028 mel0 = mel0 + (217# * COS(.66# + (13521.751# * tau)))
1029 mel0 = mel0 + (209# * \cos(2.092# + (47623.853# * \tan)))1030 mel0 =mel0 + (183# * \text{COS}(2.629# + (27043.503# * \text{tau})))1031 mel0 = mel0 + (182# * COS(2.434# + (25661.305# * tau)))
1032 mel0 = mel0 + (176# * COS(4.536# + (51066.428# * tau)))
1033 mel0 = mel0 + (173# * \cos(2.452# + (24498.83# * tau)))
1034 mel0 = mel0 + (142# * COS(3.36# + (37410.567# * tau)))
1035 mel0 =mel0 + (138# * COS(.291# + (10213.286# * tau)))1036 mel0 = mel0 + (125# * COS(3.721# + (39609.655# * tau)))
1037 mel0 =mel0 + (118# * \cos(2.781# + (77204.327# * \tan)))1038 mel0 =mel0 + (106# * COS(4.206# + (19804.827# * tau)))1101 mell = 2608814706223#
1102
1103 
1104 
1105 
1106 
1107 
1108 
1109 
1110 
1111 
1112 
1113 
1114 
1115 
1116 
       mell = mell + (1126008# * \cos(6.2170397# + (26087.9031416# * tau)))
       mell = mell + (303471# * \cos(3.055655# + (52175.806283# * tau)))
       mell = mell + (80538# * \cos(6.10455\# + (78263.70942\# * \tan)))1201 
1202 
1203 
1204 
1205 
1206 
1207 
1208 
1209 
       mell = mell + (21245\# * COS(2.83532# + (104351.61257\# * tau)))
       mell = mell + (5592\# * COS(5.8268# + (130439.5157\# * tau)))
       mell = mell + (1472# * \cos(2.5185# + (156527.4188# * tau)))
       mell = mell + (388# * \cos(5.48# + (182615.322# * \tan)))mell = mell + (352# * \cos(3.052# + (1109.379# * tau)))
       mel1 = mel1 + (103# * \cos(2.149# + (208703.225# * tau)))
       mell = mell + (94# * COS(6.12# + (27197.28# * tau)))
       mel1 =mel1 + (91# * COS(0# + (24978.52# * tau)))mell = mell + (52# * COS(5.62# + (5661.33# * tau)))mell = mell + (44# * COS(4.57# + (25028.52# * tau)))mell = mell + (28\# * \text{COS}(3.04\# + (51066.43\# * \text{tau})))mell = mell + (27\# * \text{COS}(5.09\# + (234791.13\# * \text{tau})))mel2 = 53050#mel2 = mel2 + (16904# * \cos(4.69072# + (26087.90314# * tau)))
       mel2 = mel2 + (7397# * \cos(1.3474# + (52175.8063# * tau)))
       mel2 = mel2 + (3018# * COS(4.4564# + (78263.70940000001# * tau)))
       mel2 = mel2 + (1107# * \cos(1.2623# + (104351.6126# * tau)))
       mel2 = mel2 + (378# * \cos(4.32# + (130439.516# * tau)))
       mel2 = mel2 + (123# * \cos(1.069# + (156527.419# * tau)))
       mel2 = mel2 + (39# * \cos(4.08# + (182615.32# * tau)))
        mel2 = mel2 + (15\# * COS(4.63\# + (1109.38\# * tau)))\.,
```
 $\setminus$ 

```
1210 
       mel2 = mel2 + (12\# * COS(.79\# + (208703.23\# * tau)))
```

```
1301 mel3 = 188# * \cos(.035# + (52175.806# * tau))
1302 mel3 = mel3 + (142# * \cos(3.125# + (26087.903# * tau)))
1303 mel3 = mel3 + (97# * \cos(3# + (78263.71000000001# * tau)))
1304 mel3 = mel3 + (44# * \cos(6.02# + (104351.61# * tau)))
1305 mel3 = mel3 + (35# * \cos(0# + (0# * \tan)))1306 mel3 = mel3 + (18# * \cos(2.78# + (130439.52# * tau)))
1307 mel3 = mel3 + (7# * COS(5.82# + (156527.42# * tau)))
1308 mel3 = mel3 + (3# * COS(2.57# + (182615.32# * tau)))
1401 mel4 = 114# * \cos(3.1416# + (0# * tau))1402 mel4 = mel4 + (3# * \cos(2.03# + (26087.9# * tau)))
1403 mel4 = mel4 + (2# * COS(1.42# + (78263.71000000001# * tau)))1404 mel4 = mel4 + (2# * COS(4.5# + (52175.81# * tau)))1405 mel4 = mel4 + (1# * \cos(4.5# + (104351.61# * tau)))
1406 mel4 = mel4 + (1# * \cos(1.27# + (130439.52# * tau)))
     mel5 = 1# * COS(3.14# + (0# * tau))mercuryl = mel0 + (mel1 * tau)mercury1 = mercury1 + (mel2 * tau * tau)mercury1 = mercury1 + (mel3 * tau * tau)mercuryl = mercuryl + (mel4 * tau * tau * tau)
    mercury1 = mercury1 + (mel5 * tau * tau * tau * tau)mercury1 = mercury1 / 100000000#mercuryl = mercuryl * (360\# / (2\# \cdot pi))mercuryl = mercuryl - 360\# * INT(mercuryl / 360\#)
```
1500 REM Calculation of R for Mercury

```
1501 mer0 = 39528272\text{\#}1502 mer0 =mer0 + (7834132 \# \text{ } \times \text{COS}(6.1923372 \# \text{ } \times \text{ } (26087.9031416 \# \text{ } \times \text{ } \text{tau})))1503 mer0 = \text{mer0} + (795526 \# \ast \text{COS}(2.959897 \# + (52175.806283 \# \ast \text{tau})))1504 mer0 =mer0 + (121282 \# \ast \text{COS}(6.010642 \# + (78263.70942499999 \# \ast \text{tau})))1505 mer0 =mer0 + (21922 \# \ast \text{COS}(2.7782 \# \div (104351.61257 \# \ast \text{tau})))1506 mer0 = \text{mer0} + (4354\# \text{COS}(5.8289\# + (130439.5157\# \text{*} \text{tau})))1507 mer0 = \text{mer0} + (918\# \cdot \text{COS}(2.597\# + (156527.419\# \cdot \text{tau})))1508 mer0 =mer0 + (290# * COS(1.424# + (25028.521# * tau)))1509 mer0 =mer0 + (260# * COS(3.028# + (27197.282# * tau)))1510 mer0 = mer0 + (202# * COS(5.647# + (182615.322# * tau)))1511 mer0 =mer0 + (201# * COS(5.592# + (31749.235# * tau)))1512 mer0 =mer0 + (142 \# \text{ } ^* \text{COS}(6.253 \# \text{ } ^+ (24978.525 \# \text{ } ^* \text{ }tau)))1513 mer0 = \text{mer0} + (100\# * \text{COS}(3.734\# + (21535.95\# * \text{tau})))1601 merl = 217348# * \cos(4.656172# + (26087.903142# * \tan))
```

```
35
```

```
1602 merl = merl + (44142# * \cos(1.42386# + (52175.80628# * tau)))
1603 merl = merl + (10094# * \cos(4.47466# + (78263.70942# * tau)))
1604 merl = merl + (2433\# * \cos(1.2423\# + (104351.6126\# * tau)))
1605 merl = merl + (1624# * \cos(0# + (0# * \tan)))1606 merl = merl + (604# * COS(4.293# + (130439.516# * tau)))
1607 merl = merl + (153\# * \text{COS}(1.061\# + (156527.419\# * \text{tau})))1608 merl = merl + (39# * COS(4.11# + (182615.32# * tau)))
1701 mer2 = 3118# * \cos(3.0823# + (26087.9031# * tau))
1702 mer2 = mer2 + (1245 \# \cdot COS(6.1518 \# + (52175.8063 \# \cdot tau)))1703 mer2 = mer2 + (425# * \cos(2.926# + (78263.709# * tau)))
1704 mer2 = mer2 + (136# * COS(5.98# + (104351.613# * tau)))
1705 mer2 = mer2 + (42# * COS(2.75# + (130439.52# * tau)))
1706 mer2 = mer2 + (22# * COS(3.14# + (0# * tau)))1707 mer2 = mer2 + (13# * COS(5.8# + (156527.42# * tau)))
1801 mer3 = 33# * \cos(1.68# + (26087.9# * tau))
1802 mer3 = mer3 + (24# * \cos(4.63# + (52175.81# * tau)))
1803 mer3 = mer3 + (12# * COS(1.39# + (78263.71000000001# * tau)))
1804 mer3 = mer3 + (5# * COS(4.44# + (104351.61# * tau)))
1805 mer3 = mer3 + (2# * \cos(1.21# + (130439.52# * \tan)))
```

```
mercuryr = mer0 + (mer1 * tau)mercuryr = mercuryr + (mer2 * tau * tau)
mercuryr = mercuryr + (mer3 * tau * tau * tau)
mercuryr = mercuryr / 100000000#
```
RETURN

2000 REM Calculation of L for Venus

```
2001 vel0 = 317614667#2002 vel0 = vel0 + (1353968# * COS(5.5931332# + (10213.2855462# * tau)))
2003 vel0 = vel0 + (89892# * COS(5.3065# + (20426.57109# * tau)))
2004 vel0 = vel0 + (5477 \# * \text{COS}(4.4163 \# + (7860.4194 \# * \text{tau})))2005 vel0 = vel0 + (3456 \# \text{ } ^{\circ} \text{ } COS(2.6996 \# \text{ } ^{\circ} \text{ } ^{\circ} (11790.6291 \# \text{ } ^{\circ} \text{ } ^{\circ} \text{ } ^{\circ} (11790.6291 \# \text{ } ^{\circ} \text{ } ^{\circ} (11790.6291 \# \text{ } ^{\circ} \text{ } ^{\circ} (11790.6291 \# \text{ } ^{\circ} (11790.6291 \# \text{ } ^{\circ} (11790.6291 \# \text{ } ^{\2006 vel0 = vel0 + (2372 \# \ast \text{COS}(2.9938 \# \div (3930.2097 \# \ast \text{tau})))2007 vel0 = vel0 + (1664# * \text{COS}(4.2502# + (1577.3435# * \text{tau})))2008 vel0 = vel0 + (1438# * COS(4.1575# + (9683.5946# * tau)))
2009 vel0 = vel0 + (1317 \# \text{ } ^* \text{COS}(5.1867 \# \text{ } ^+ (26.2983 \# \text{ } ^* \text{ }tau)))2010 vel0 = vel0 + (1201 \# \ {^* \text{COS}(6.1536 \# + (30639.8566 \# \ {^* \text{tau})})})2011 vel0 = vel0 + (769# * COS(.81599999999999999# + (9437.763000000001# *
tau))) 
2012 vel0 = vel0 + (761 \# \text{ } ^{\ast} \text{ } COS(1.95 \# \text{ } ^{\ast} \text{ } (529.691 \# \text{ } ^{\ast} \text{ } \text{tau})))
```

```
2013 
2014 
2015 
2016 
2017 
2018 
2019 
2020 
2021 
2022 
2023 
2024 
2101 
2102 
2103 
2104 
2105 
2106 
2107 
2108 
2109 
2110 
2111 
2112 
2201 
2202 
2203 
2204 
2205 
2206 
2207 
2208 
       vel0 = vel0 + (708# * COS(1.065# + (775.523# * tau)))vel0 = vel0 + (585# * COS(3.998# + (191.448# * tau)))vel0 = vel0 + (500# * COS(4.123# + (15720.839# * tau)))vel0 = vel0 + (429# * COS(3.586# + (19367.189# * tau)))vel0 = vel0 + (327\# * COS(5.677\# + (5507.553\# * tau)))vel0 = vel0 + (326# * COS(4.591# + (10404.734# * tau)))vel0 = vel0 + (232# * COS(3.163# + (9153.904# * tau)))vel0 = vel0 + (180# * COS(4.653# + (1109.379# * tau)))vel0 = vel0 + (155\# * COS(5.57\# + (19651.048\# * tau)))vel0 = vel0 + (128# * COS(4.226# + (20.775# * tau)))vel0 = vel0 + (128# * COS(.962# + (5661.332# * tau)))vel0 = vel0 + (106# * COS(1.537# + (801.821# * tau)))vel1 = 1021352943053#vel1 = vel1 + (95708# * COS(2.46424# + (10213.28555# * tau)))vel1 = vel1 + (14445\# * COS(.51625\# + (20426.57109\# * tau)))vel1 = vel1 + (213\# * COS(1.795# + (30639.857# * tau)))
       vel1 = vel1 + (174# * \cos(2.655# + (26.298# * tau)))
       vel1 = vel1 + (152# * COS(6.106# + (1577.344# * tau)))vel1 = vel1 + (82# * COS(5.7# + (191.45# * tau)))vel1 = vel1 + (70# * COS(2.68# + (9437.76# * tau)))vel1 = vel1 + (52# * COS(3.6# + (775.52# * tau)))
       vel1 = vel1 + (38# * COS(1.03# + (529.690000000001# * tau)))vel1 = vel1 + (30# * COS(1.25# + (5507.55# * tau)))
       vel1 = vel1 + (25\# * \text{COS}(6.11\# + (10404.73\# * \text{tau})))vel2 = 54127#vel2 = vel2 + (3891# * COS(.3451# + (10213.2855# * tau)))vel2 = vel2 + (1338# * COS(2.0201# + (20426.5711# * tau)))vel2 = vel2 + (24# * COS(2.05# + (26.3# * tau)))vel2 = vel2 + (19# * COS(3.54# + (30639.86# * tau)))vel2 = vel2 + (10# * COS(3.97# + (775.52# * tau)))vel2 = vel2 + (7# * COS(1.52# + (1577.34# * tau)))vel2 = vel2 + (6# * COS(1# + (191.45# * tau)))2301 vel3 = 136# * \cos(4.804# + (10213.286# * \tan))2302 vel3 = vel3 + (78# * \cos(3.67# + (20426.57# * tau)))
2303 vel3 = vel3 + (26# * \cos(0# + (0# * \tan)))2401 vel4 = 114# * \cos(3.1416# + (0# * \tan))2402 vel4 = vel4 + (3# * COS(5.21# + (20426.57# * tau)))2403 vel4 = vel4 + (2# * COS(2.51# + (10213.29# * tau)))
     vel5 = 1# * COS(3.14# + (0# * tau))
```

```
37
```

```
venusl = vel0 + (vel1 * tau)venusl = venusl + (vel2 * tau * tau)
venusl = venusl + (vel3 * \tan * \tan * \tan)
venusl = venusl + (vel4 * tau * tau * tau * tau)<br>
venusl = venusl + (vel5 * tau * tau * tau * tau * tau)
venus1 = venus1 / 100000000#venusl = venusl * (360# / (2# * pi))venusl = venusl - 360# * INT(venusl / 360#)
```
 $\mathcal{N}=\mathcal{N}_{\mathcal{A}}$ 

REM Calculation of R for Venus

```
2501 \text{ ver}0 = 72334821\text{#}2502 verO· = verO + (489824# * COS(4.021518# + (10213.285546# * tau))) 
2503 ver0 = \text{ver0} + (1658\# \cdot \text{COS}(4.9021\# + (20426.5711\# \cdot \text{tau})))2504 ver0 = \text{ver0} + (1632 \# \ast \text{COS}(2.8455 \# + (7860.4194 \# \ast \text{tau}))).
2505 ver0 = \text{ver0} + (1378\# \text{ }^{*} \text{COS}(1.1285\# \text{ }^{*} (11790.6291\# \text{ }^{*} \text{tau})))2506 ver0 = \text{ver0} + (498\# \cdot \text{COS}(2.587\# + (9683.59499999999\# \cdot \text{tau})))2507 ver0 = \text{ver0} + (374 \# \text{ } ^* \text{COS}(1.423 \# \text{ } ^+ (3930.21 \# \text{ } ^* \text{ } ^* \text{ }tau)))2508 ver0 = \text{ver0} + (264\# \text{ }^{*} \text{COS}(5.529\# + (9437.763000000001\# \text{ }^{*} \text{tau})))2509 ver0 = \text{ver0} + (237 \# \text{ } ^* \text{COS}(2.551 \# + (15720.839 \# \text{ } ^* \text{ }tau)))2510' ver0 = \text{ver0} + (222 \text{#} * \text{COS}(2.013 \text{#} + (19367.189 \text{#} * \text{tau})))2511 ver0 = \text{ver0} + (126 \# \text{ } ^* \text{COS}(2.728 \# \text{ } ^+ (1577.344 \# \text{ } ^* \text{ }tau)))2512 ver0 = \text{ver0} + (119 \# \text{ } ^* \text{COS}(3.02 \# + (10404.734 \# \text{ } ^* \text{ }tau)))2601 ver1 = 34551# * COS(.89198999999999999# + (10213.28555# * tau))
2602 verl = verl + (234\# * COS(1.772# + (20426.571\# * tau)))
2603 verl = verl + (234# * COS(3.142# + (0# * tau)))
2701 ver2 = 1407# * \cos(5.0637\# + (10213.2855\# * tau))
2702 ver2 = ver2 + (16# * \cos(5.47 \# + (20426.57 \# \# \tan)))2703 ver2 = ver2 + (13# * \cos(0# + (0# * \tan)))ver3 = 50# * COS(3.22# + (10213.29# * tau))ver4 = 1\# * COS(.92# + (10213.29# * tau))
       venusr = ver0 + (ver1 * tau)venusr = venusr + (ver2 * tau * tau)
       venusr = venusr + (ver3 * tau * tau * tau)
       venusr = venusr + (ver4 * tau * tau * tau)
       venusr'= venusr / 1000000000#
```
RETURN

3000 REM calculation of L for Earth

1

```
3001 el0 = 175347046#
3002 el0 = el0 + (3341656# * COS(4.6692568# + (6283.07585# * tau)))
3003 el0 = el0 + (34894# * COS(4.6261# + (12566.1517# * tau)))
3004 el0 = el0 + (3497# * COS(2.7441# + (5753.3849# * tau)))
3005 el0 = el0 + (3418# * COS(2.8289# + (3.5231# * tau)))
3006 el0 = el0 + (3136# * COS(3.6277# + (77713.7715# * tau)))
3007 el0 = el0 + (2676# * COS(4.4181# + (7860.4194# */tau)))
3008 el0 = el0 + (2343# * COS(6.1352# + (3930.2097# * tau)))
3009 el0 = el0 + (1324# * COS(.7425# + (11506.7698# * tau)))
3010 el0 = el0 + (1273# * COS(2.0371# + (529.691# * tau)))<br>3011 el0 = el0 + (1199# * COS(1.1096# + (1577.3435# * tau)
         e10 = e10 + (1199 \# \text{ } ^* \text{COS}(1.1096 \# \text{ } ^+ (1577.3435 \# \text{ } ^* \text{ }tau)))3101 el1 = 628331966747#
3102 ell = ell + (206059# * COS(2.678235# + (6283.07585# * tau)))
3103 ell = ell + (4303# * \cos(2.6351\# + (12566.1517\# * tau)))
3201 el2 = 52919#3202 el2 = el2 + (8720# * COS(1.0721# + (6283.0758# * tau)))
3203 el2 = el2 + (309# * COS(.867# + (12566.152# * tau)))
3301 el3 = 289# * COS(5.844# + (6283.076# * tau))
3302 el3 = el3 + (35# * \cos(0# + (0# * \tan)))3303 el3 = el3 + (17# * COS(5.49# + (12566.15# * tau)))
3401 el4 = 114# * \cos(3.142 \# + (0 \# \cdot \tan))3402 el4 = el4 + (8# * COS(4.13# + (6283.08# * tau)))
3403 el4 = el4 + (1# * COS(3.84# + (12566.15# * tau)))
      el5 = 1# * COS(3.14# + (0# * tau))earth! = el0 + (el1 * tau)earth! = earth! + (el2 * tau * tau)\text{earth}1 = \text{earth}1 + (\text{el}3 * \text{tau} * \text{tau} * \text{tau})\text{earth} = \text{earth}1 + (\text{el4} * \text{tau} * \text{tau} * \text{tau} * \text{tau})\text{earth} = \text{earth} + (\text{el}5 * \text{tau} * \text{tau} * \text{tau} * \text{tau} * \text{tau})earthl =earthl / 1000000000#earthl = earthl * (360# / (2# * pi))
      earthl = earthl - 360\# * INT(earthl / 360\#)
```
3500 REM Calculation of R for Earth

 $3501$  er $0 = 100013989#$ 

```
3502 
3503 
3504 
3505 
3506 
        er0 = er0 + (1670700\# * COS(3.0984635\# + (6283.07585\# * tau)))er0 = er0 + (13956# * COS(3.05525# + (12566.1517# * tau)))er0 = er0 + (3084# * COS(5.1985# + (77713.7715# * tau)))er0 = er0 + (1628\# * COS(1.1739\# + (5753.3849\# * tau)))er0 = er0 + (1576 \# \times \text{COS}(2.8469 \# \times (7860.4194 \# \times \text{tau})))3601 erl = 103019# * \cos(1.10749) + (6283.07585) * tau)
3602 erl = erl + (1721# * COS(1.0644# + (12566.1517# * tau)))
3701 er2 = 4359# * \cos(5.7846# + (6283.0758# * tau))
     earthr = er0 + (er1 * tau)
```
earthr = earthr + (er2  $*$  tau  $*$  tau) earthr  $=$  earthr  $/ 1000000000#$ 

RETURN

4000 REM calculation of L for Mars

*)* 

 $4001 \text{ ml}0 = 620347712\text{#}$ 

 $4002 \text{ ml0} = \text{ml0} + (18656368\# * \text{COS}(5.050371\# + (3340.6124267\# * \text{tau})))$  $4003$  ml0 = ml0 + (1108217# \* COS(5.4009984# + (6681.2248534# \* tau))) 4004 mlO = mlO + (91798# \* COS(5.75479# + (10021.83728# \* tau))) 4005 ml0 = ml0 + (27745# \*  $\cos(5.9705# + (3.52312# * \tan)))$ 4006 ml0 = ml0 + (12316# \* COS(.84956# + (2810.92146# \* tau)))  $4007 \text{ m}10 = \text{m}10 + (10610\# \text{ * COS}(2.93959\# + (2281.2305\# \text{ * tau})))$ 4008 ml0 = ml0 + (8927# \*  $\cos(4.157 \# + (0.0173 \# \# \tan)))$  $4009$  ml0 = ml0 + (8716# \* COS(6.1101# + (13362.4497# \* tau)))  $4010$  ml0 = ml0 + (7775# \* COS(3.3397# + (5621.8429# \* tau)))  $4011 \text{ ml0} = \text{ml0} + (6798\text{#} * \text{COS}(.3646\text{#} + (398.149\text{#} * \text{tau})))$  $4012 \text{ m}10 = \text{m}10 + (4161\# \text{ } \text{\textdegree } \text{COS}(.2281\# \text{ } + (2942.4634\# \text{ } \text{\textdegree } \text{tau})))$  $4013$  ml0 = ml0 + (3575# \* COS(1.6619# + (2544.3144# \* tau)))  $4014 \text{ ml0} = \text{ml0} + (3075\# * \text{COS}(.857\# + (191.4483\# * \text{tau})))$ 4015 ml0 = ml0 + (2938# \* COS(6.0789# + (.0673# \* tau)))  $4016$  ml0 = ml0 + (2628# \* COS(.6481# + (3337.0893# \* tau)))  $4017 \text{ ml0} = \text{ml0} + (2580\# * \text{COS}(.03\# + (3344.1355\# * \text{tau})))$  $4018$  ml0 = ml0 + (2389# \* COS(5.039# + (796.298# \* tau)))  $4019$  ml0 = ml0 + (1799# \* COS(.6563# + (529.691# \* tau)))  $4020 \text{ }\text{m10} = \text{m10} + (1546\# \text{ } \times \text{COS}(2.9158\# \text{ } + (1751.5395\# \text{ } \text{ } \times \text{ } \text{tau})))$  $4021 \text{ }\text{m10} = \text{m10} + (1528\text{#} * \text{COS}(1.1498\text{#} + (6151.5339\text{#} * \text{tau})))$  $4022 \text{ ml0} = \text{ml0} + (1286\# * \text{COS}(3.068\# + (2146.1654\# * \text{tau})))$  $4023$  ml0 = ml0 + (1264# \* COS(3.6228# + (5092.152# \* tau)))

```
4101 mll = 334085627474#
4102 \text{ ml} = \text{ml} + (1458227\text{#} * \text{COS}(3.6042605\text{#} + (3340.6124267\text{#} * \text{tau})))4103 ml1 = ml1 + (164901# * COS(3.926313# + (6681.224853# * tau)))
4104 \text{ mil} = \text{ml}1 + (19963\# \text{ }^* \text{COS}(4.26594\# \text{ }^+ (10021.83728\# \text{ }^* \text{tau})))4105 ml1 = ml1 + (3452# * COS(4.7321# + (3.5231# * tau)))
4106 ml1 = ml1 + (2485# * COS(4.6128# + (13362.4497# * tau)))
4201 ml2 = 58016# * COS(2.04979# + (3340.61243# * tau))
4202 ml2 = ml2 + (54188# * COS(0# + (0# * tau)))
4203 m12 = m12 + (13908# * COS(2.45742# + (6681.22485# * tau)))
4204 \text{ m}12 = \text{m}12 + (2465\text{#} * \text{COS}(2.8\text{#} + (10021.8373\text{#} * \text{tau})))4301 \text{ m}13 = 1482\text{# }\text{\text{* COS}}(.4443\text{# }+(3340.6124\text{# }\text{* }tau))\text{marsl} = \text{ml0} + (\text{ml1} * \text{tau})marsl = marsl + (ml2 * tau * tau)marsl = marsl + (ml3 * tau * tau)REM marsl = marsl + (ml4 * tau * tau * tau)
REM marsl = marsl + (ml5 * tau * tau * tau * tau)
       marsl = marsl / 100000000#marsl = marsl * (360# / (2# * pi))marsl = marsl - 360# * INT(maxsl / 360#)4500 REM Calculation of R for Mars
4501 mr0 = 153033488#
4502 mrO = mrO + (14184953# * COS(3.47971284# + (3340.6124267# * tau))) 
4503 \text{ m} \text{r0} = \text{mr0} + (660776\# \text{ } \text{\degree~CCS} (3.817834\# \text{ } +(6681.224853\# \text{ } \text{\degree~tau} \text{tau})))4504 \text{ m}t0 = \text{mr}0 + (46179\text{#} * \text{COS}(4.15595\text{#} + (10021.83728\text{#} * \text{tau})))4505 \text{ m} \text{r0} = \text{mr0} + (8110\# \text{ }^{*}\text{COS}(5.5596\# + (2810.9215\# \text{ }^{*}\text{tau}))4506 \text{ m} \text{r0} = \text{mr0} + (7485\# \text{ } \text{COS}(1.7724\# \text{ } + (5621.8429\# \text{ } \text{ }^{\text{#}} \text{tau})))4507 \text{ m} \text{r0} = \text{mr0} + (5523\text{#} * \text{COS}(1.3644\text{#} + (2281.2305\text{#} * \text{tau})))4508 \text{ m} \cdot \text{m} = \text{m} \cdot (3825 \text{#} \cdot \text{COS}(4.4941 \text{#} + (13362.4497 \text{#} \cdot \text{tau})))4509 \text{ m} \text{r0} = \text{mr0} + (2484\text{# } \text{\textdegree{}} \cos(4.9255\text{# } + (2942.4634\text{# } \text{\textdegree{}} \tan)))4510 \text{mr0} = \text{mr0} + (2307\text{#} * \text{COS}(9.080000000000001D-02 + (2544.3144\text{#} * \text{tau})))4511 \text{ m} \text{r0} = \text{mr0} + (1999\# * \text{COS}(5.3606\# + (3337.0893\# * \text{tau})))4512 \text{ mr0} = \text{ mr0} + (1960\# \text{ * COS}(4.7425\# + (3344.1355\# \text{ * tau})))4513 \text{mr0} = \text{mr0} + (1167\text{#} * \text{COS}(2.1126\text{#} + (5092.152\text{#} * \text{tau})))4514 \text{ m} \text{r0} = \text{mr0} + (1103\text{#} * \text{COS}(5.0091\text{#} + (398.149\text{#} * \text{tau})))4601 mrl = 1107433# * \cos(2.0325052# + (3340.6124267# * tau))
4602 \text{ m} \text{r}1 = \text{m}1 + (103176\text{#} * \text{COS}(2.370718\text{#} + (6681.224853\text{#} * \text{tau})))
```
 $4024 \text{ ml0} = \text{ml0} + (1025\# \text{ }^{*} \text{COS}(3.6933\# \text{ }^{*} \text{ } (8962.4553\# \text{ }^{*} \text{ } \text{tau})))$ 

```
41
```

```
4603 mrl = mrl + (12877# * \cos(0# + (0# * \tan)))4604 \text{ m} \text{r}1 = \text{m} \text{r}1 + (10816\# \text{ }^{*}\text{COS}(2.70888\# \text{ }^{*}\text{ } (10021.83728\# \text{ }^{*}\text{ } \text{tau})))4605 \text{ m} \text{m} \text{m} = \text{m} \text{m} \text{m} + (1195 \text{m} \cdot \text{m} \text{m}) \text{m} \cdot (13362.4497 \text{m} \cdot \text{m} \text{m})4701 \text{ mr2} = 44242 \text{# } \text{\textdegree } \text{COS}(.47931 \text{# } \text{+ } (3340.61243 \text{# } \text{#} \text{tau}))4702 \text{ mr2} = \text{ mr2} + (8138\# \text{ * COS}(.87\# + (6681.2249\# \text{ * tau})))4703 mr2 = mr2 + (1275# * COS(1.2259# + (10021.8373# * tau)))
        mr3 = 1113# * COS(5.1499# + (3340.6124# * tau))marsr = mr0 + (mr1 * tau)marsr = marsr + (mr2 * tau * tau)mars = mars + (mr3 * tau * tau * tau)marsr = marsr / 100000000#
```
RETURN

```
5000 REM calculation ofL for Jupiter 
5001 \dot{1}0 = 59954691\text{#}5002 \hat{i}10 = \hat{i}10 + (9695899\# \cdot \text{COS}(5.0619179\# + (529.6909651\# \cdot \text{tau})))5003 \hat{i}10 = \hat{i}10 + (573610\# * \text{COS}(1.444062\# + (7.113547\# * \text{tau})))5004 \vec{p} jl0 = jl0 + (306389# * COS(5.417347# + (1059.38193# * tau)))
5005 \hat{i}10 = \hat{i}10 + (97178 \# \text{ } ^\ast \text{ } \text{COS}(4.14265 \# \text{ } ^\ast \text{ } (632.78374 \# \text{ } ^\ast \text{ } \text{tau})))5006 \hat{i}10 = \hat{i}10 + (72903\# * \text{COS}(3.64043\# + (522.57742\# * \text{tau})))5007 jl0 = jl0 + (64264# * COS(3.41145# + (103.09277# * tau)))
5008 \hat{i}10 = \hat{i}10 + (39806\hat{i} + \cos(2.29377\hat{i} + (419.48464\hat{i} + \hat{i} \sin))5009 \hat{i}10 = \hat{i}10 + (38858\hat{i} * \cos(1.27232\hat{i} + (316.39187\hat{i} * \hat{i} \sin))5010 jlO = jlO + (27965# * COS(1.78455# + (536.8045100000001# * tau)))
5011 \vec{p} jl0 = jl0 + (13590# *\cos(5.77481\# + (1589.0729\# * \tan)))
5012 \vec{a} jl0 = jl0 + (8769# * COS(3.63# + (949.1756# * tau)))
5013 \vec{p} jlO = jlO + (8246# * COS(3.5823# + (206.1855# * tau)))
5014 jl0 = jl0 + (7368# * COS(5.081# + (735.8765# * tau)))
5015 \vec{p} jl0 = jl0 + (6263# * COS(.025# + (213.2991# * tau)))
5016 \vec{p} j10 = j10 + (6114# * COS(4.5132# + (1162.4747# * tau)))
5017 \vec{p} jl0 = jl0 + (5305# * COS(4.1863# + (1052.2684# * tau)))
5018 \vec{a} ilo = \vec{a} ilo + (5305# * COS(1.3067# + (14.2271# * tau)))
5019 \vec{p} jl0 = jl0 + (4905# * COS(1.3208# + (110.2063# * tau)))
5020 i10 = i10 + (4647 \# \text{COS}(4.6996 \# \text{+} (3.9322 \# \text{*} \tan)))5021 jl0 = jl0 + (3045# * COS(4.3168# + (426.5982# * tau)))<br>5022 il0 = jl0 + (2610# * COS(1.5667# + (846.0828# * tau)))
5023 ilO = ilO + (2028# * COS(1.0638# + (3.1814# * tau)))
                                                     42
```
5024  $\vec{p}$  jl0 = jl0 + (1921# \* COS(.9717# + (639.8973# \* tau))) 5025  $\vec{p}$  jl0 = jl0 + (1765# \* COS(2.1415# + (1066.4955# \* tau))) 5026  $\vec{p}$   $\vec{p}$  =  $\vec{p}$  =  $\vec{p}$  + (1723# \* COS(3.8804# + (1265.5675# \* tau)) 5027 jl0 = jl0 + (1633# \* COS(3.582# + (515.4639# \* tau))) 5028 jl0 = jl0 + (1432# \* COS(4.2968# + (625.6702# \* tau))) 5101  $i11 = 52993480757#$ 5102  $\hat{i}11 = \hat{i}11 + (489741 \hat{\pi} * \cos(4.220667 \hat{\pi} + (529.690965 \hat{\pi} * \tan)))$ 5103 jll = jll + (228919# \* COS(6.026475# + (7.113547# \* tau))) 5104 jll = jll + (27655# \* COS(4.57266# + (1059.38193# \* tau))) 5105  $\hat{i}11 = \hat{i}11 + (20721\hat{i} + \cos(5.45939\hat{i} + (522.57742\hat{i} + \hat{i} \sin))$ 5106 jll = jll + (12106# \* COS(.16986# + (536.8045100000001# \* tau))) 5107  $\text{il} = \text{il} + (6068\# \cdot \text{COS}(4.4242\# + (103.0928\# \cdot \text{tau})))$ 5108 jll = jll + (5434# \* COS(3.9848# + (419.4846# \* tau))) 5109 jll = jll + (4238# \* COS(5.8901# + (14.2271# \* tau))) 5110  $\hat{i}$  | | =  $\hat{i}$ | + (2212# \* COS(5.2677# + (206.1855# \* tau))) 5111 jll = jll + (1746# \*  $\cos(4.9267\# + (1589.0729\# * \tan)))$ 5112  $i11 = i11 + (1296 \# \text{ } ^* \text{COS}(5.5513 \# + (3.1814 \# \text{ } ^* \text{ }tau)))$ 5113 jll = jll + (1173# \* COS(5.8565# + (1052.2684# \* tau))) 5114 jll = jll + (1163# \* COS(.5145# + (3.9322# \* tau))) 5115  $\hat{i}11 = \hat{i}11 + (1099\# \cdot \text{COS}(5.307\# + (515.4639\# \cdot \text{tau})))$ 5116 jll = jl1 + (1007# \* COS(.4648# + (735.8765# \* tau))) 5117 jll = jl1 + (1004# \* COS(3.1504# + (426.5982# \* tau)))

 $i12 = 0#$ 5201 jl2 = jl2 + (47234# \* COS(4.32148# + (7.11355# \* tau))) 5202 jl2 = jl2 + (38966# \*  $\cos(0# + (0# * \tan)))$ 5203  $\vec{a}$  jl2 = jl2 + (30629# \* COS(2.93021# + (529.69097# \* tau))) 5204 j12 = j12 + (3189# \*  $\cos(1.055# + (522.5774#$  \* tau))) 5205  $\vec{a}$  jl2 = jl2 + (2729# \* COS(4.8455# + (536.8045# \* tau))) 5206  $\vec{p} = \vec{p} = (2723 \cdot 1414 \cdot 141 \cdot 1059.3819 \cdot 141 \cdot 1039.3819 \cdot 141 \cdot 1039.3819 \cdot 141 \cdot 1039.3819 \cdot 141 \cdot 1039.3819 \cdot 141 \cdot 1039.3819 \cdot 141 \cdot 1039.3819 \cdot 141 \cdot 1039.3819 \cdot 141 \cdot 1039.3819 \cdot 141 \cdot 1039.3819 \cdot 141 \cdot 10$ 5207  $\vec{a}$  jl2 = jl2 + (1721# \* COS(4.1873# + (14.2271# \* tau)))

 $j13 = 0#$ 5301 jl3 = jl3 + (6502# \* COS(2.5986# + (7.1135# \* tau))) 5302  $j13 = j13 + (1357 \# \text{ } ^* \text{ } COS(1.3464 \# + (529.691 \# \text{ } ^* \text{ }tau)))$  $\text{jupiter} = \text{j10} + (\text{j11} * \text{tau})$ jupiterl = jupiterl + (jl2  $*$  tau  $*$  tau) jupiterl = jupiterl + (jl3  $*$  tau  $*$  tau  $*$  tau) REM jupiterl = jupiterl + (jl4 \* tau \* tau \* tau \* tau) REM jupiterl = jupiterl +  $(i15 * \tan * \tan * \tan * \tan * \tan)$   $jupiter1 = jupiter1 / 100000000#$ jupiterl = jupiterl \*  $(360# / (2# * pi))$ jupiterl = jupiterl -  $360#$  \* INT(jupiterl /  $360#$ ) /

5500 REM Calculation of R for Jupiter

 $\text{ir0} = 520887429\text{#}$  $jro = jro + (25209327# * COS(3.4910864# + (529.69096509# * tau)))$ 5503 jr0 = jr0 + (610600# \* COS(3.841154# + (1059.38193# \* tau)))  $\vec{r}$  ir0 =  $\vec{r}$  + (282029# \* COS(2.574199# + (632.783739# \* tau)))  $j_{\text{r}}0 = j_{\text{r}}0 + (187647\# \cdot \text{COS}(2.075904\# + (522.577418\# \cdot \text{tau})))$  $\vec{r}$   $\vec{r}$   $\vec{v}$  =  $\vec{r}$   $\vec{r}$  + (86793# \* COS(.71001# + (419.48464# \* tau)))  $jr0 = jr0 + (72063# * COS(.21466# + (536.8045100000001# * tau)))$  $\vec{r}$   $\vec{r}$   $\vec{v}$  =  $\vec{r}$   $\vec{r}$  + (65517# \* COS(5.97996# + (316.39187# \* tau))) 5509 jr0 = jr0 + (30135# \* COS(2.16132# + (94917561# \* tau)))  $\vec{r}$   $\vec{r}$  =  $\vec{r}$ O + (29135# \* COS(1.67759# + (103.09277# \* tau)))  $\cdot$  5511 jrO = jrO + (23947# \* COS(.27458# + (7.11355# \* tau)))  $jr0 = jr0 + (23453\# * COS(3.54023\# + (735.8765100000001\# * tau)))$  $jr0 = jr0 + (22284# * COS(4.19363# + (1589.0729# * tau)))$  $\dot{r}0 = \dot{r}0 + (13033\# * \cos(2.96043\# + (1162.4747\# * \tan)))$  $\vec{r}$   $\vec{r}$   $\vec{v}$  =  $\vec{r}$  $\vec{v}$  + (12749# \* COS(2.7155# + (1052.26838# \* tau))) 5516 jr0 = jr0 + (9703# \* COS(1.9067# + (206.1855# \* tau)))  $\vec{r}$  irO =  $\vec{r}$ O + (9161# \* COS(4.4135# + (213.2991# \* tau)))  $jr0 = jr0 + (7895# * COS(2.4791# + (426.5982# * tau)))$  $jr0 = jr0 + (7058# * COS(2.1818# + (1265.5675# * tau)))$  $\vec{r}$  iro =  $\vec{r}$  + (6138# \* COS(6.2642# + (846.0828# \* tau))) 5521 jrO = jrO + (5477# \* COS(5.6573# + (639.8973# \* tau)))  $j\text{r0} = j\text{r0} + (4170\# * \text{COS}(2.0161\# + (515.4639\# * \text{tau})))$ 5523 jrO = jrO + (4137# \* COS(2.7222# + (625.6702# \* tau)))  $j(r0 = r0 + (3503# * COS(.5653# + (1066.4955# * tau)))$  $j_{\text{r}}(0) = j_{\text{r}}(0) + (2617 \# \text{ } ^* \text{ } ^*$  $j r0 = j r0 + (2500 \# \* \text{COS}(4.5518 \# + (838.9693 \# \* \text{tau})))$  $\text{ir0} = \text{ir0} + (2128\# \cdot \text{COS}(6.1275\# + (742.9901\# \cdot \text{tau})))$  $j\text{r0} = j\text{r0} + (1912\text{#} * \text{COS}(.8562\text{#} + (412.3711\text{#} * \text{tau})))$  $\vec{r}$  iro =  $\vec{r}$  + (1611# \* COS(3.0887# + (1368.6603# \* tau)))  $\text{ir0} = \text{ir0} + (1479\# \cdot \text{COS}(2.6803\# + (1478.8666\# \cdot \text{tau})))$ 5531 jrO = jrO + (1231# \* COS(1.8904# + (323.5054# \* tau)))  $jr0 = jr0 + (1217 \# \times \text{COS}(1.8017 \# \times (110.2063 \# \times \text{tau})))$  $jr0 = jr0 + (1015 \# \text{ } ^*COS(1.3867 \# + (454.9094 \# \text{ } ^*tau)))$ 5601 irl = 1271802# \*  $\cos(2.6493751\# + (529.6909651\#$  \* tau)) 5602 jrl = jrl + (61662# \* COS(3.00076# + (1059.38193# \* tau)))  $\text{irl} = \text{irl} + (53444\text{# } \text{COS}(3.89718\text{# } + (522.57742\text{# } \text{#} \text{tau})))$ 5604 irl = jrl + (41390# \* COS(0# + (0# \* tau)))

5605  $\text{irl} = \text{irl} + (31185\# * \text{COS}(4.88277\# + (536.8045100000001\# * \text{tau})))$ 5606  $\text{ir1} = \text{ir1} + (11847 \# \text{COS}(2.4133 \# + (419.48464 \# \text{tau})))$ 5607 jrl = jrl + (9166# \*  $\cos(4.7598# + (7.1135# * \tan)))$ 5608 jrl = jrl + (3404# \* COS(3.3469# + (1589.0729# \* tau))) 5609 jrl = jrl + (3203# \* COS(5.2108# + (735.8765# \* tau))) 5610 jrl = jrl + (3176# \* COS(2.793# + (103.0928# \* tau))) 5611 jrl = jrl + (2806# \* COS(3.7422# + (515.4639# \* tau))) 5612  $jr1 = jr1 + (2677# * COS(4.3305# + (1052.2684# * tau)))$ 5613  $\text{irl} = \text{irl} + (2600\# \cdot \text{COS}(3.6344\# + (206.1855\# \cdot \text{tau})))$ 5614 jrl = jrl + (2412# \* COS(1.4695# + (426.5982# \* tau))) 5615  $\text{irl} = \text{irl} + (2101\# \cdot \text{COS}(3.9276\# + (639.8973\# \cdot \text{tau})))$ 5616 jrl = jrl + (1646# \* COS(5.3095# + (1066.4955# \* tau))) 5617  $\text{irl} = \text{irl} + (1641\# \cdot \text{COS}(4.4163\# + (625.6702\# \cdot \text{tau})))$ 5618 jrl = jrl + (1050# \* COS(3.1611# + (213.2991# \* tau))) 5619  $\text{irl} = \text{irl} + (1025\# \cdot \text{COS}(2.5543\# + (412.3711\# \cdot \text{tau})))$ 5701  $\text{ir2} = 79645\# \text{ } \text{COS}(1.35866\# + (529.69097\# \text{ } \text{ }^* \text{ }^* \text{ }^* \text{ }^* \text{ }^* \text{ }^* \text{ }^* \text{ }^* \text{ }^* \text{ }^* \text{ }^* \text{ }^* \text{ }^* \text{ }^* \text{ }^* \text{ }^* \text{ }^* \text{ }^* \text{ }^* \text{ }^* \text{ }^* \text{ }^* \text{ }^* \text{ }^* \text{ }^* \text{ }^* \text{ }^* \text$ 5702  $jr2 = jr2 + (8252# * COS(5.7777# + (522.5774# * tau)))$ 5703  $jr2 = jr2 + (7030# * COS(3.2748# + (536.8045# * tau)))$ 5704  $jr2 = jr2 + (5314# * COS(1.8384# + (1059.3819# * tau)))$ 5705  $jr2 = jr2 + (1861# * COS(2.9768# + (7.1135# * tau)))$ 5801  $jr3 = 3519# * COS(6.058# + (529.691# * tau))$ 5802  $jr3 = ir3 + (1073# * COS(1.6732# + (536.8045# * tau)))$ jupiterr =  $\text{ir0} + (\text{ir1} * \text{tau})$ jupiterr = jupiterr + (jr2  $*$  tau  $*$  tau) jupiterr = jupiterr + (jr3  $*$  tau  $*$  tau  $*$  tau)  $\mu$ iupiterr = jupiterr / 100000000# RETURN

6000 REM calculation of L for Saturn

6001  $sl0 = 87401354#$ 

 $\sqrt{ }$ 

 $\text{sl0} = \text{sl0} + (11107660\# \cdot \text{COS}(3.9620509\# + (213.29909544\# \cdot \text{tau})))$  $s10 = s10 + (1414151 \# \text{COS}(4.5858152 \# \text{C} (7.113547 \# \text{tan})))$  $\text{sI0} = \text{sI0} + (398379\# \text{ } \text{\degree COS}(.52112\# \text{ } \text{\degree} (206.185548\# \text{ } \text{\degree} \text{tau})))$  $s10 = s10 + (350769# * COS(3.303299# + (426.598191# * tau)))$  $\text{sI0} = \text{sI0} + (206816\# \cdot \text{COS}(.246584\# + (103.092774\# \cdot \text{tau})))$ 6007 sl0 = sl0 + (79271# \* COS(3.84007# + (220.41264# \* tau)))  $sl0 = sl0 + (23990# * COS(4.66977# + (110.20632# * tau)))$ 

 $\text{s}10 = \text{s}10 + (16574\text{# } ^\ast \text{COS}(.43719\text{# } + (419.48464\text{# } ^\ast \text{tau})))$  $\text{sI0} = \text{sI0} + (15820\text{#} * \text{COS}(.93809\text{#} + (632.78374\text{#} * \text{tau})))$  $s10 = s10 + (15054 \# \text{COS}(2.7167 \# + (639.89729 \# \text{*} \tan)))$  $s10 = s10 + (14907 \# \text{COS}(5.76903 \# \text{ + } (316.39187 \# \text{ *} \text{tau})))$  $\text{sl0} = \text{sl0} + (14610\# \cdot \text{COS}(1.56519\# + (3.93215\# \cdot \text{tau})))$  $\text{sI0} = \text{sI0} + (13160\# \cdot \text{COS}(4.44891\# + (14.22709\# \cdot \text{tau})))$  $s10 = s10 + (13005 \# \text{ * COS}(5.98119 \# \text{ + } (11.0457 \# \text{ *} \text{ tau})))$  $s10 = s10 + (10725 \# \text{ }^{*} \text{COS}(3.1294 \# \text{ }^{*} \text{ } (202.2534 \# \text{ }^{*} \text{ } \text{tau})))$  $sl1 = 21354295596#$  $sl1 = sl1 + (1296855\# * COS(1.8282054\# + (213.2990954\# * tau)))$ 6103 sl1 = sl1 + (564348# \* COS(2.885001# + (7.113547# \* tau))) 6104 sl1 = sl1 + (107679# \*  $\cos(2.277699# + (206.185548#$  \* tau)))  $sl1 = sl1 + (98323# * COS(1.0807# + (426.59819# * tau)))$ 6106 sl1 = sl1 + (40255# \*  $\cos(2.04128# + (220.41264#$  \* tau))) 6107 sl1 = sl1 + (19942# \*  $\cos(1.27955# + (103.09277#$  \* tau)))  $sl1 = sl1 + (10512 \# * COS(2.7488 \# + (14.22709 \# * tau)))$ 6201 sl2 = 116441# \*  $\cos(1.179879# + (7.113547# * \tan))$  $s12 = s12 + (91921 \# \text{ } ^{\ast} \text{COS}(.07425 \# \text{ } + (213.2991 \# \text{ } ^{\ast} \text{ } \text{tau})))$  $s12 = s12 + (90592 \# \ * \ COS(0 \# + (0 \# \ * \tau \cdot \text{tau})))$ 6204 sl2 = sl2 + (15277# \* COS(4.06492# + (206.18555# \* tau)))  $sl2 = sl2 + (10631# * COS(.25778# + (220.41264# * tau)))$  $s12 = s12 + (10605\# * COS(5.40964\# + (426.59819\# * tau)))$ 6301 sl3 = 16039# \* COS(5.73945# + (7.11355# \* tau)) saturnl =  $sl0 + (sl1 * tau)$ 

saturnl = saturnl + ( $sl2$  \* tau \* tau) saturnl = saturnl + ( $sl3$  \* tau \* tau \* tau) saturnl = saturnl /  $100000000#$ saturnl = saturnl \*  $(360# / (2# * pi))$ saturnl = saturnl -  $360\#$  \* INT(saturnl /  $360\#$ )

6500 REM Calculation of R for Saturn

```
6501 \text{sr0} = 955758136\text{#}6502 \text{sr0} = \text{sr0} + (52921382 \# \text{ } \text{COS}(2.3922622 \# \text{ } + (213.29909544 \# \text{ } \text{ } \text{tau})))6503 \text{sr0} = \text{sr0} + (1873680\# * \text{COS}(5.2354961\# + (206.1855484\# * \text{tau})))6504 \text{sr0} = \text{sr0} + (1464664\# \cdot \text{COS}(1.6476305\# + (426.5981909\# \cdot \text{tau})))6505 \text{sr0} = \text{sr0} + (821891\# \cdot \text{COS}(5.9352\# + (316.39187\# \cdot \text{tau})))6506 \text{sr0} = \text{sr0} + (547507\text{#} * \text{COS}(5.015326\text{#} + (103.092774\text{#} * \text{tau})))6507 \text{sr0} = \text{sr0} + (371684\# \text{ } \text{COS}(2.271148\# \text{ } + (220.412642\# \text{ } \text{ } \text{tau})))6508 \text{sr0} = \text{sr0} + (361778\# \cdot \text{COS}(3.139043\# + (7.113547\# \cdot \text{tau})))
```
 $\bar{f}$ 

```
saturnr = sr0 + (sr1 * tau)saturnr = saturnr + (sr2 * tau * tau)
saturnr = saturnr + (sr3 * tau * tau * tau)
saturnr = saturnr / 100000000#
```

```
6801 sr3 = 20315# * COS(3.02187# + (213.2991# * tau))
```

```
6510 \text{sr0} = \text{sr0} + (108975\# \text{ } ^\ast \text{COS}(3.293136\# \text{ } ^\ast \text{ } (110.206321\# \text{ } ^\ast \text{ } \text{tau})))6511 \text{sr0} = \text{sr0} + (69007\text{#} * \text{COS}(5.941\text{#} + (419.48464\text{#} * \text{tau})))6512 \text{sr0} = \text{sr0} + (61053\# \cdot \text{COS}(.94038\# \cdot (639.89729\# \cdot \text{tau})))6513 srO = srO + (48913# * COS(l.55733# + (202.2534# * tau))) 
6514 \text{sr0} = \text{sr0} + (34144 \# \degree \text{COS}(.19519 \# \div (277.03499 \# \degree \text{tau})))6515 \text{sr0} = \text{sr0} + (32402\text{#} * \text{COS}(5.47085\text{#} + (949.17561\text{#} * \text{tau})))6516 \text{sr0} = \text{sr0} + (20937\# \text{ } \text{COS}(.46349\# \text{ } + (735.8765100000001\# \text{ } \text{ } \text{tau})))6517 \text{sr0} = \text{sr0} + (20839\# \cdot \text{COS}(1.52103\# + (433.71174\# \cdot \text{tau})))6518 \text{sr0} = \text{sr0} + (20747\# \cdot \text{COS}(5.33256\# + (199.072\# \cdot \text{tau})))<br>6519 \text{sr0} = \text{sr0} + (15298\# \cdot \text{COS}(3.05944\# + (529.69097\# \cdot \text{tau})))sr0 = sr0 + (15298\# * COS(3.05944\# + (529.69097\# * tau)))6520 \text{sr0} = \text{sr0} + (14296\# \cdot \text{COS}(2.60434\# + (323.50542\# \cdot \text{tau})))6521 srO = srO + (12884# * COS(l.64892# + (138.5175# * tau))) 
6522 \text{sr0} = \text{sr0} + (11993\# \cdot \text{COS}(5.98051\# + (846.0828299999999\# \cdot \text{tau}))6523 \text{sr0} = \text{sr0} + (11380\# \cdot \text{COS}(1.73106\# + (522.57742\# \cdot \text{tau})))6601 \text{sr1} = 6182981\# \cdot \text{COS}(.2584352\# + (213.2990954\# \cdot \text{tau}))6602 \text{sr1} = \text{sr1} + (506578\# \text{ } \text{\textdegree } \text{COS}(.711147\# \text{ } + (206.185548\# \text{ } \text{\textdegree } \text{tau}))6603 sr1 = sr1 + (341394\# \text{COS}(5.796358\# + (426.598191\# \text{*} \text{tau})))6604 sr1 = sr1 + (188491\# \cos(.472157\# + (220.412642\# \tan)))6605 sr1 = sr1 + (186262# * COS(3.141593# + (0# * tau)))6606 sr1 = sr1 + (143891# * COS(1.407449# + (7.113547# * tau)))6607 \text{sr1} = \text{sr1} + (49621\# \text{ } \times \text{} \cdot \text{COS}(6.01744\# \text{ } + (103.09277\# \text{ } \text{ } \cdot \text{ } \cdot \6608 sr1 = sr1 + (20928\# * COS(5.09246\# + (639.89729\# * tau)))6609 srl = srl + (19953# * COS(l.1756# + (419.48464# * tau))) 
6610 \text{sr1} = \text{sr1} + (18840\# \cdot \text{COS}(1.6082\# + (110.20632\# \cdot \text{tau})))6611 \text{sr1} = \text{sr1} + (13877\text{# } ^\ast \text{COS}(.75886\text{# } + (199.072\text{# } ^\ast \text{tau})))6612 \text{sr1} = \text{sr1} + (12893\# \cdot \text{COS}(5.9433\# + (433.71174\# \cdot \text{tau})))6701 \text{sr2} = 436902\# \cdot \text{COS}(4.786717\# + (213.299095\# \cdot \text{tau}))6702 \text{sr2} = \text{sr2} + (71923\# \cdot \text{COS}(2.5007\# + (206.18555\# \cdot \text{tau})))6703 \text{sr2} = \text{sr2} + (49767\text{# } \cdot \text{COS}(4.97168\text{# } + (220.41264\text{# } \cdot \text{tau})))6704 \text{sr2} = \text{sr2} + (43221\# \cdot \text{COS}(3.8694\# + (426.59819\# \cdot \text{tau})))6705 \text{sr2} = \text{sr2} + (29646\# \cdot \text{COS}(5.9631\# + (7.11355\# \cdot \text{tau})))
```
6509  $\text{sr0} = \text{sr0} + (140618\# \text{°} \text{COS}(5.704067\# \text{ + } (632.783739\# \text{°} \text{tau})))$ 

7000 REM calculation of L for Uranus

```
7001 ul0 = 548129294#7002 ul0 = ul0 + (9260408# * COS(.8910642# + (74.7815986# * tau)))7003 ul0 = ul0 + (1504248# * COS(3.6271926# + (1.4844727# * tau)))7004 ul0 = ul0 + (365982# * COS(1.899622# + (73.29712600000001# * tau)))
7005 ul0 = ul0 + (272328\# * COS(3.358237\# + (149.563197\# * tau)))7006 ul0 = ul0 + (70328# * COS(5.39254# + (63.7359# * tau)))7007 ul0 = ul0 + (68893# * COS(6.09292# + (76.26607# * tau)))7008 ul0 = ul0 + (61999# * COS(2.26952# + (2.96895# * tau)))7009 ul0 = ul0 + (61951# * COS(2.85099# + (11.0457# * tau)))7010 ul0 = ul0 + (26469# * COS(3.14152# + (71.81265# * tau)))7011 ul0 = ul0 + (25711# * COS(6.1138# + (454.90937# * tau)))7012 u10 = u10 + (21079 \# \text{ } ^* \text{COS}(4.36059 \# + (148.07872 \# \text{ } ^* \text{ }tau)))7013 u10 = u10 + (17819 \# \text{COS}(1.74437 \# \text{COS}(1.64856 \# \text{*} \tan)))7014 u10 = u10 + (14613 \# \text{COS}(4.73732 \# \text{ + } (3.93215 \# \text{ * } \text{tau})))7015 u10 = u10 + (11163 \# \text{ } ^* \text{COS}(5.82682 \# \text{ } ^+ (224.3448 \# \text{ } ^* \text{ }tau)))7016 ul0 = ul0 + (10998# * COS(.48865# + (138.5175# * tau)))7101 ul1 = 7502543122#7102 ul1 = ul1 + (154458# * COS(5.242017# + (74.781599# * tau)))7103 ul1 = ul1 + (24456# * COS(1.71256# + (1.48447# * tau)))REM **************************** NUMBER *************************** 
      ul2 = 53033#uranusl = ul0 + (ul1 * tau)uranusl = uranusl + (ul2 * tau * tau)
      uranusl = uranusl / 100000000#uranusl = uranusl * (360# / (2# * pi))uranusl = uranusl - 360\# * INT(uranusl / 360\#)
7500 REM Calculation of R for Uranus
7501 
7502 
7503 
7504 
7505 
7506 
7507 
7508 
7509 
         ur0 = 1921264848#urO = urO + (88784984# * COS(5.60377527# + (74.78159857# * tau))) 
         \text{ur0} = \text{ur0} + (3440836\# * \text{COS}(.328361\# + (73.2971259\# * \text{tau})))\text{ur0} = \text{ur0} + (2055653\# * \text{COS}(1.7829517\# + (149.5631971\# * \text{tau})))\text{ur0} = \text{ur0} + (649322 \text{#} * \text{COS}(4.522473 \text{#} + (76.266071 \text{#} * \text{tau})))\text{ur0} = \text{ur0} + (602248\# \cdot \text{COS}(3.860038\# + (63.735898\# \cdot \text{tau})))\text{ur0} = \text{ur0} + (496404\# * \text{COS}(1.401399\# + (454.909367\# * \text{tau})))\text{ur0} = \text{ur0} + (338526\# * \text{COS}(1.580027\# + (138.517497\# * \text{tau})))\text{ur0} = \text{ur0} + (243508\# \cdot \text{COS}(1.570866\# + (71.812653\# \cdot \text{tau})))
```

```
48
```
7510  $\text{ur0} = \text{ur0} + (190522 \# \times \text{COS}(1.998094 \# \div (1.484473 \# \times \text{tau})))$ 7511  $\text{ur0} = \text{ur0} + (161858\# * \text{COS}(2.791379\# + (148.078724\# * \text{tau})))$ 7512  $\text{ur0} = \text{ur0} + (143706\# * \text{COS}(1.383686\# + (11.0457\# * \text{tau})))$ 

 $nl0 = n10 + (1798476# * COS(2.9010127# + (38.1330356# * tau)))$  $nl0 = n10 + (1019728 \# \text{ } ^{\ast} \text{COS}(.4858092 \# \text{ } ^{\ast} (1.4844727 \# \text{ } ^{\ast} \text{tau} ))$  $nl0 = nl0 + (124532# * COS(4.830081# + (36.648563# * tau)))$  $nl0 = n10 + (42064 \# \text{COS}(5.41055 \# + (2.96895 \# \text{*} \text{tau})))$  $nl0 = n10 + (37715 \# \text{ } ^* \text{ } COS(6.09222 \# \text{ } + (35.16409 \# \text{ } ^* \text{ }tau)))$  $nl0 = n10 + (33785 \# \times \cos(1.24489 \# + (76.26607 \# \times \tan)))$ 

8102 nl1 = nl1 + (16604# \* COS(4.86319# + (1.48447# \* tau))) 8103  $nl1 = nl1 + (15807# * COS(2.27923# + (38.13304# * tau)))$ 

neptunel = neptunel -  $360\#$  \* INT(neptunel /  $360\#$ )

8008  $nl0 = n10 + (16483# * COS(8.000000000000001D-05 + (491.55793# * tau)))$ 

7601 url = 1479896# \*  $\cos(3.6720571\# + (74.7815986\# * \tan))$ 

uranusr =  $ur0 + (ur1 * tau)$ uranusr = uranusr /  $100000000#$ 

8000 REM calculation of L for Neptune

8001  $nl0 = 531188633#$ 

8101  $nl1 = 3837687717#$ 

 $neptunel = n10 + (n11 * tau)$ 

8500 REM Calculation of R for Neptune

8501  $nr0 = 3007013206#$ 

neptunel = neptunel +  $(n12 * tau * tau)$  $neptunel = neptunel / 100000000#$ neptunel = neptunel \*  $(360\# / (2\# \cdot p))$ 

8201  $nl2 = 53893#$ 

RETURN

 $\bar{\chi}$ 

8502  $nr0 = nr0 + (27062259# * COS(1.32999459# + (38.13303564# * tau)))$ 8503  $nr0 = nr0 + (1691764# * COS(3.2518614# + (36.6485629# * tau)))$ 

8504  $nr0 = nr0 + (807831# * COS(5.185928# + (1.484473# * tau)))$ 

8505  $nr0 = nr0 + (537761# * COS(4.521139# + (35.16409# * tau)))$ 

8506  $nr0 = nr0 + (495726# * COS(1.571057# + (491.557929# * tau)))$ 

 $\epsilon$ 

 $nr0 = nr0 + (274572 \# \text{COS}(1.845523 \# + (175.16606 \# \text{*} \tan)))$  $nr0 = nr0 + (135134# * COS(3.372206# + (39.617508# * tau)))$  $nr0 = nr0 + (121802 \# \text{ } ^{\ast} \text{COS}(5.797544 \# \text{ } ^{\ast} (76.266071 \# \text{ } ^{\ast} \text{ tau})))$  $nr0 = nr0 + (100895\# * COS(.377027\# + (73.29712600000001\# * tau)))$ 

8601  $nr1 = 236339#$  \* COS(.7049800000000001# + (38.133036# \* tau))

neptuner =  $nr0 + (nr1 * tau)$  $n$ eptuner = neptuner / 100000000# I

RETURN

 $\sim$   $\kappa$ 

```
REM Calculation of series 
10000 ftmax = -100#
```
FOR theta =  $0#$  TO 180# STEP 1#

ftheta =  $(.05527\# / (mercuryr \land 3\#))$  \*  $((1.5\# * (COS((theta - mercuryl) * (pi /$ **180#)))** A **2)** - **.5#)**  REM Mercurian term

ftheta = ftheta + (.81499# / (venusr ^ 3#)) \* ((1.5# \* (COS((theta - venusl) \* (pi /  $180\#$ )))  $\land$  2) - .5#)

REM Cytherean term

ftheta = ftheta + (1# / (earthr  $\land$  3#)) \* ((1.5# \* (COS((theta - earthl) \* (pi/ 180#)))  $\land$  $2) - .5\#$ 

REM Terrestrial term

ftheta = ftheta + (.10745# / (marsr ^ 3#)) \* ((1.5# \* (COS((theta - marsl) \* (pi /  $180\#$ ))) ^ 2) - .5#)

REM Martian term

ftheta = ftheta + (317.894# / (jupiterr  $\land$  3#)) \* ((1.5# \* (COS((theta - jupiterl) \* (pi/ **180#)))** A **2)** - **.5#)** 

 $\left($ 

REM Jovian term

 $\mathbf{r}^{\mathrm{c}}_{\mathrm{c}}$ 

ftheta = ftheta + (95.184299999999999# / (saturnr ^ 3#)) \* ((1.5# \* (COS((theta saturnl) \* (pi / 180#))) ^ 2) - .5#) REM Saturnian term

```
ftheta = ftheta + (14.5373# / (uranusr \land 3#)) * ((1.5# * (COS((theta - uranusl) * (pi
(180\#)) (2) - .5\#)
```
REM Uranian term

ftheta = ftheta + (17.1321# / (neptuner  $\land$  3#)) \* ((1.5# \* (COS((theta - neptunel) \*  $(pi / 180\#)) \wedge 2$  - .5#) REM Neptunian term

REM PRINT ftheta IF ftheta  $>$  ftmax THEN ftmax = ftheta REM 10010 ans\$ = INKEY\$: IF ans\$ = "" THEN 10010

NEXT theta

RETURN

```
12000 REMjd2cal
```
 $\frac{1}{2}$ 

 $idq = j$  $j dq = j dq + .5#$  $zq = INT(jdq)$  $fq = jdq - zq$ IF  $zq < 2299161 \#$  THEN LET  $aq = zq$  ELSE GOSUB 13000  $bq = aq + 1524H$  $cq = INT((bq - 122.1\#) / 365.25\#)$  $dq = INT(365.25# * cq)$  $\mathfrak{t}$  $eq = INT((bq - dq) / 30.6001\#)$ dayq = bq - dq - INT(30.6001#  $*$  eq) + fq IF  $eq$  < 14# THEN LET monthq = eq - 1# ELSE LET monthq =  $eq - 13#$ IF monthq  $> 2\#$  THEN LET yearq = cq - 4716# ELSE LET yearq = cq - 4715# PRINT "Year="; yearq; " Month="; monthq; " Day="; ' PRINT USING "##.###"; dayq REM  $frac = dayq - INT/dayq)$ REM hourq =  $24# *$  fractq REM  $frac{2q = hourq - INT(hourq)}$ REM  $\text{minq} = 60# * \text{frac2q}$ REM  $frac{3q = minq - INT(min)}$ REM PRINT "Time="; INT(hourq); ":"; INT(minq); ":"; frac3q \* 60# RETURN  $13000$  Alphaq = INT((zq - 1867216.25#) / 36524.25#) 13010 aq = zq + 1# + Alphaq - INT(Alphaq / 4#) 13020 RETURN

X

4. SAMPLE OUTPUTS OF THE COMPUTER PROGRAMS 4.1 Sample Output of SYZYGY Year =  $-3244$  Month = 11 Day = 1 Hour= 7 Minute= 17 Second= 35.46340942382812

Longitudes at eclipse time: Gamma= 193.9730580176692 Sun= 194.1802259081513 Moon= 194.1802277266979 Pi= 193.4964290465869 Omega= 19.59169388150622 U= 199.5916938815062 Solar eclipse on JD= 536491.8038826702

Year=-3169 Month=  $10$  Day=  $28$ Hour= 20 Minute= 54 Second= 53.70803833007812

Longitudes at eclipse time: Gamma= 195.2295917375013 Sun= 190.4283467425041 Moon= 10.42835678160191 Pi= 5.498354606766952 Omega= 9.068959908981924 U= 189.0689599089819 Lunar eclipse on JD= 563881.3714549176

Year  $-3151$  Month = 11 Day = 8 Hour= *5* Minute= 49 Second= 11.15261077880859

Longitudes at eclipse time: Gamma= 195.5317690721713 Sun= 201.6763602415832 Moon= 21.67636570706964 Pi= 19.30075719114393 Omega= 20.31487356638536 U= 200.3148735663854 Lunar eclipse on JD= 570466.7424901841  $\mathcal{A}$ 

Year =  $-3076$  Month = 11 Day = 3 Hour= 19 Minute= 26 Second= 44.86221313476562

```
Longitudes at eclipse time: 
  Gamma= 196.7888396317139 
  Sun= 197.9253166075571 
  Moon= 197.9253334775567 
  Pi= 191.2921702641761 
  Omega= 9.794197029143106 
  U= 189.7941970291431 
Solar eclipse on JD= 597856.3102414997
```
Year = - 3067 Month = 10 Day = 25 Hour= 18 Minute= 19 Second= 19.97085571289062

Longitudes at eclipse time: Gamma= 196.9393135099672 Sun= 188.4787317395698 Moon= 188.4786945581436 Pi= 196.550555859023 Omega= 196.1975987043115 U= 16.19759870431153 Solar eclipse on JD= 601134.263425619

Year=-2974 Month=  $11$  Day= 1 Hour= 16 Minute= 51 Second= 26.86294555664062

Longitudes at eclipse time: Gamma= 198.4992939820513 Sun= 195.9754176277789 Moon= 15.97538065165281 Pi= 22.32994935495663 Omega= 196.9256651962351 U= 16.92566519623506 Lunar eclipse on JD= 635109.2023942486

Year=-2881 Month= 11 Day= 8

Hour= 15 Minute= 23 Second= 59.29481506347656

```
Longitudes at eclipse time: 
  Gamma= 200.059945006622 
  Sun= 203.4732378092583 
  Moon= 203.4732019901276 
  Pi= 208.0960874013836 
  Omega= 197.6563328428601 
  U= 17.65633284286014 
Solar eclipse on JD= 669084.1416584864
```

```
Year=-1868 Month= 11 Day= 12 
Hour= 23 Minute= 22 Second= 23.07861328125
```
Longitudes at eclipse time: Gamma= 217.1002407185733 Sun= 215.8428664777641 Moon= 35.84287072345614 Pi= 36.00888654903974 Omega= 42.92952872288879 U= 222.9295287228888 Lunar eclipse on JD= 1039087.473878232

Year = 1793 Month = 11 Day = 9 Hour= 13 Minute= 3 Second= 30.43624877929687

```
Longitudes at eclipse time: 
  Gamma= 218.3649066230282 
  Sun= 212.1045550608747 
  Moon= 212.1045756824315 
  Pi= 207.8463950545702 
  Omega= 32.43931623471144 
  U= 212.4393162347114 
Solar eclipse on JD= 1066477.044102266
```

```
Year=-1775 Month= 11 Day= 19
Hour= 21 Minute= 57 Second= 34.58908081054687
```
Longitudes at eclipse time: Gamma= 218.6690424943808 Sun= 223.3443806228753 Moon= 223.3443883694708 Pi= 221.6090260159981 Omega= 43.69312642722798 U= 223.693126427228 Solar eclipse on JD= 1073062.414983676

Year = -1700 Month = 11 Day = 15 Hour= 11 Minute= 39 Second= 1.069793701171875

Longitudes at eclipse time: Gamma= 219.9342728836928 Sun= 219.6064721357224 Moon= 39.60649345815182 Pi= 33.43476524075959 Omega= 33.20526226006041 U= 213.2052622600604 Lunar eclipse on JD= 1100451.985429066

Year= $-1691$  Month= 11 Day= 6 Hour= 10 Minute= 33 Second= 1.751632690429687

Longitudes at eclipse time: Gamma= 220.0857248455286 Sun= 210.1707079668948 Moon= 30.17070271447301 Pi= 38.67332986838301 Omega= 219.6125712140492 U= 39.61257121404924 Lunar eclipse on JD= 1103729.939603596

Year = -1598 Month = 11 Day = 13 Hour= 9 Minute= 8 Second= 38.18389892578125

Longitudes at eclipse time: Gamma= 221.6558612762019

```
Sun= 217.6718869524686 
  Moon= 217.6718843020499 
  Pi= 224.2455638887768 
  Omega= 220.3817468080379 
  U= 40.38174680803786 
Solar eclipse on JD= 1137704.880997492
```
Year = 1505 Month = 11 Day = 20 Hour= 7 Minute= 44 Second= 30.48625946044922

Longitudes at eclipse time: Gamma= 223.226702543674 Sun= 225.1745435913126 Moon= 45.17453633621335 Pi= 49.80299314964213 Omega= 221.1538843180024 U= 41.15388431800238 Lunar eclipse on JD= 1171679.82257508

Year = - 399 Month = 12 Day = 1 Hour= 15 Minute= 2 Second= 26.10099792480469

Longitudes at eclipse time: Gamma= 241.9595948786009 Sun= 245 .1680304000297 Moon= 65.16806610673666 Pi= 60.72183593254886 Omega= 67.70923798497097 U= 247.709237984971 Lunar eclipse on JD= 1575658.126691

Year  $-306$  Month = 12 Day = 8 Hour= 13 Minute= 40 Second= 29.30717468261719

Longitudes at eclipse time: Gamma= 243.5397293070564 Sun= 252.6722498234641 Moon= 252.6722929030657

Pi= 246.0800330007187 Omega= 68.52143388217519 U= 248.5214338821752 Solar eclipse on JD= 1609633.069783665

Year  $-222$  Month = 11 Day = 25 Hour= 2 Minute= 21 Second= 3.085269927978516

Longitudes at eclipse time: Gamma= 244.9666726086289 Sun= 239.5240763847562 Moon= 59.52405829913914 Pi= 62.9249051749066 Omega= 244.484924552642 U= 64.48492455264204 Lunar eclipse on JD= 1640300.597952376

Year = -129 Month = 12 Day = 2 Hour= 0 Minute= 59 Second= 34.17440414428711

Longitudes at eclipse time: Gamma= 246.5482113446342 Sun= 247.0304230507944 Moon= 247.0304118096828 Pi= 248.2524722258386 Omega= 245.3032940017583 U= 65.30329400175833 Solar eclipse on JD= 1674275.54136776

Year=-36 Month= 12 Day= 7 Hour= 23 Minute= 38 Second= 4.661865234375

Longitudes at eclipse time: Gamma= 248.130491515738 Sun= 254.536281996049 Moon= 74.53627708368003 Pi= 73.56380096221983 Omega= 246.1249426909271

U= 66.12494269092713 Lunar eclipse on JD= 1708250.48477621

Year =  $48$  Month =  $11$  Day =  $24$ Hour= 12 Minute= 19 Second= 27.33512878417969

Longitudes at eclipse time: Gamma= 249.55937746563 Sun= 241.3929321782034 Moon= 241.3929301258177 Pi= 250.3661932413816 Omega= 62.09699407467997 U= 242.09699407468 Solar eclipse on JD= 1738918.013510834

Year = 1247 Month = 12 Day = 13 Hour= 18 Minute= 59 Second= 47.6953125

Longitudes at eclipse time: Gamma= 270.0319748861948 Sun= 269.034409131883 Moon= 89.03444166621193 Pi= 83.15583281593354 Omega= 270.1674028987727 U= 90.16740289877271 Lunar eclipse on JD= 2176871.291524287

Year = 1340 Month = 12 Day = 19 Hour= 17 Minute= 40 Second= 28.48663330078125

Longitudes at eclipse time: Gamma= 271.6254940470681 Sun= 276.5434358719709 Moon= 276.5434757824987 Pi= 268.2181147369483 Omega= 271.0392990215296 U= 91.03929902152959 Solar eclipse on JD= 2210846.236440841 Year =  $1424$  Month =  $12$  Day =  $6$ Hour= 6 Minute= 26 Second= 15.51498413085937

Longitudes at eclipse time: Gamma= 273.0645544106956 Sun= 263.42624069231 l Moon= 83.426235309802 Pi= 84.79495314109226 Omega= 87.05680227269113 U= 267.0568022726911 Lunar eclipse on JD= 2241513.768235135

Year =  $1442$  Month =  $12$  Day =  $17$ Hour= 15 Minute= 18 Second= 27.70339965820312

Longitudes at eclipse time: Gamma= 273.3736528087757 Sun= 274.6412639300234 Moon= 94.6412425651215 Pi= 98.44917916539271 Omega= 98.33250517105807 U= 278.3325051710581 Lunar eclipse on JD= 2248099.13782063

Year = 1517 Month = 12 Day = 13 Hour= 5 Minute= 6 Second= 59.02885437011719

Longitudes at eclipse time: Gamma= 274.6595559075649 Sun= 270.9348619806819 Moon= 270.9348663701676 Pi= 269.8240486715731 Omega= 87.93538971679664 U= 267.9353897167966 Solar eclipse on JD= 2275488.713183202

Year= 1535 Month= 12 Day= 24 Hour= 13 Minute= 59 Second= 17.93266296386719

Longitudes at eclipse time: Gamma= 274.9688057911699 Sun= 282.1499473999572 Moon= 282.1499355989508 Pi= 283.4748887205205 Omega= 99.2117728138237 U= 279.2117728138237 Solar eclipse on JD= 2282074.082846439

Year = 1610 Month = 12 Day = 30 Hour= 3 Minute= 47 Second= 54.57103729248047

Longitudes at eclipse time: Gamma= 276.2553398639138 Sun= 278.4445566590877 Moon= 98.44457115232944 Pi= 94.83561992790601 Omega= 88.81750507337529 U= 268.8175050733753 Lunar eclipse on JD= 2309463.658270502

Year =  $1619$  Month =  $12$  Day =  $21$ Hour= 2 Minute= 45 Second= 13 .50460052490234

```
Longitudes at eclipse time: 
  Gamma= 276.4093450990622 
  Sun= 269.0355924675374 
  Moon= 89.03552747843787 
  Pi= 100.0185961286552 
  Omega= 275.2359518009007 
  U= 95.23595180090069 
Lunar eclipse on JD= 2312741.614739633
```
Year = 1712 Month = 12 Day = 28 Hour= 1 Minute= 26 Second= 37.00698852539062 Longitudes at eclipse time: Gamma= 278.0059896800085 Sun= 276.5454007666538 Moon= 276.5453445794992 Pi= 285.0108969973644 Omega= 276.1219398552603 U= 96.12193985526028 Solar eclipse on JD= 2346716.560150542

Year = 2996 Month = 1 Day = 11 Hour= 21 Minute= 33 Second= 56.44638061523437

Longitudes at eclipse time: Gamma= 300.1100473802071 Sun= 291.2292917838263 Moon= 291.2293029185385 Pi= 290.0724368400188 Omega= 301.0761041193 U= 121.0761041193 Solar eclipse on JD= 2815337.398569997

Year = 3089 Month = 1 Day = 18 Hour= 20 Minute= 16 Second= 19.17022705078125

Longitudes at eclipse time: Gamma= 301.7185752867954 Sun= 298.7401233535687 Moon= 118.7401451924816 Pi= 114.7973614532093 Omega= 302.0157154865738 U= 122.0157154865738 Lunar eclipse on JD= 2849312.344666329

Year= 3182 Month= 1 Day= 26 Hour= 18 Minute= 58 Second= 53.92410278320312

Longitudes at eclipse time: Gamma= 303.3279248017934

```
Sun= 306.2516371419015 
  Moon= 306.2516711233184 
  Pi= 299.503795083845 
  Omega= 302.9590129245225 
  U= 122.9590129245225 
Solar eclipse on JD= 2883287.290901906
```
Year =  $3275$  Month =  $2$  Day =  $2$ Hour= 17 Minute= 41, Second= 31.60995483398437

Longitudes at eclipse time: Gamma= 304.9380982379662 Sun= 313.7617223400371 Moon= 133.7617698861286 Pi= 124.1916772178956 Omega= 303.9060087248436 U= 123.9060087248436 Lunar eclipse on JD= 2917262.237171372

Year =  $3284$  Month = 1 Day =  $24$ Hour= 16 Minute= 40 Second= 59.7015380859375

```
Longitudes at eclipse time: 
   Gamma= 305.0934940518346 
   Sun= 304.3693467372351 
   Moon= 124.3693332532421 
   Pi= 129.3435241115003 
   Omega= 130.3306506263616 
   U= 310.3306506263616 
Lunar eclipse on JD= 2920540.195135404
```
Year= 3359 Month= 1 Day= 21 Hour= 6 Minute= 32 Second= 53.06900024414062

Longitudes at eclipse time: Gamma= 306.3922331180074 Sun= 300.6818593691064 Moon= 300.6818576781079

Pi= 300.4298366098956 Omega= l 19.9913276140396 U= 299.9913276140396 Solar eclipse on JD= 2947929.772836453

Year = 3377 Month = 1 Day = 31 Hour= 15 Minute= 23 Second= 43.87962341308594

Longitudes at eclipse time: Gamma= 306.7045735684806 Sun= 311.8806763223917 Moon= 311.8806656859815 Pi= 314.0110141672994 Omega= 131.2817069620833 U= 311.2817069620833 Solar eclipse on JD= 2954515.141480083

Year = 3452 Month = 1 Day = 29 Hour= 5 Minute= 15 Second= 39.20745849609375

Longitudes at eclipse time: Gamma= 308.0039805914275 Sun= 308.1935705425968 Moon= 128.1935745263472 Pi= 125.0822941348742 Omega= 120.9453758129275 U= 300.9453758129275 Lunar eclipse on JD= 2981904.71920379

Year = 3461 Month = 1 Day = 19 Hour= 4 Minute= 15 Second= 9.525489807128906

Longitudes at eclipse time: Gamma= 308.1595285049407 Sun= 298.8031345370819 Moon= 118.8031172296032 Pi= 130.2307203179589 Omega= 307.3 706978887203

U= 127.3706978887203 Lunar eclipse on JD= 2985182.677193582

Year =  $3554$  Month = 1 Day =  $27$ Hour= 2 Minute= 58 Second= 17.01604843139648

Longitudes at eclipse time: Gamma= 309.7721869027009 Sun= 306.3144747680967 Moon= 306.3144689798355 Pi= 314.862708086097 Omega= 308.3288099782949 U= 128.3288099782949 Solar eclipse on JD= 3019157.623808053

Year =  $3647$  Month =  $2$  Day =  $3$ Hour= 1 Minute= 41 Second= 18.1684398651123

```
Longitudes at eclipse time: 
  Gamma= 311.3856784864329 
  Sun= 313.8264033531852 
  Moon= 133.826399567537 
  Pi= 139.4759467961267 
  Omega= 309.2906499916389 
  U= 129.2906499916389 
Lunar eclipse on JD= 3053132.570349173
```
## 4.2 Sample Output of SOLTIDE

For the interval January 1, 2000 to January 6, 2001 incrementing by 10 days

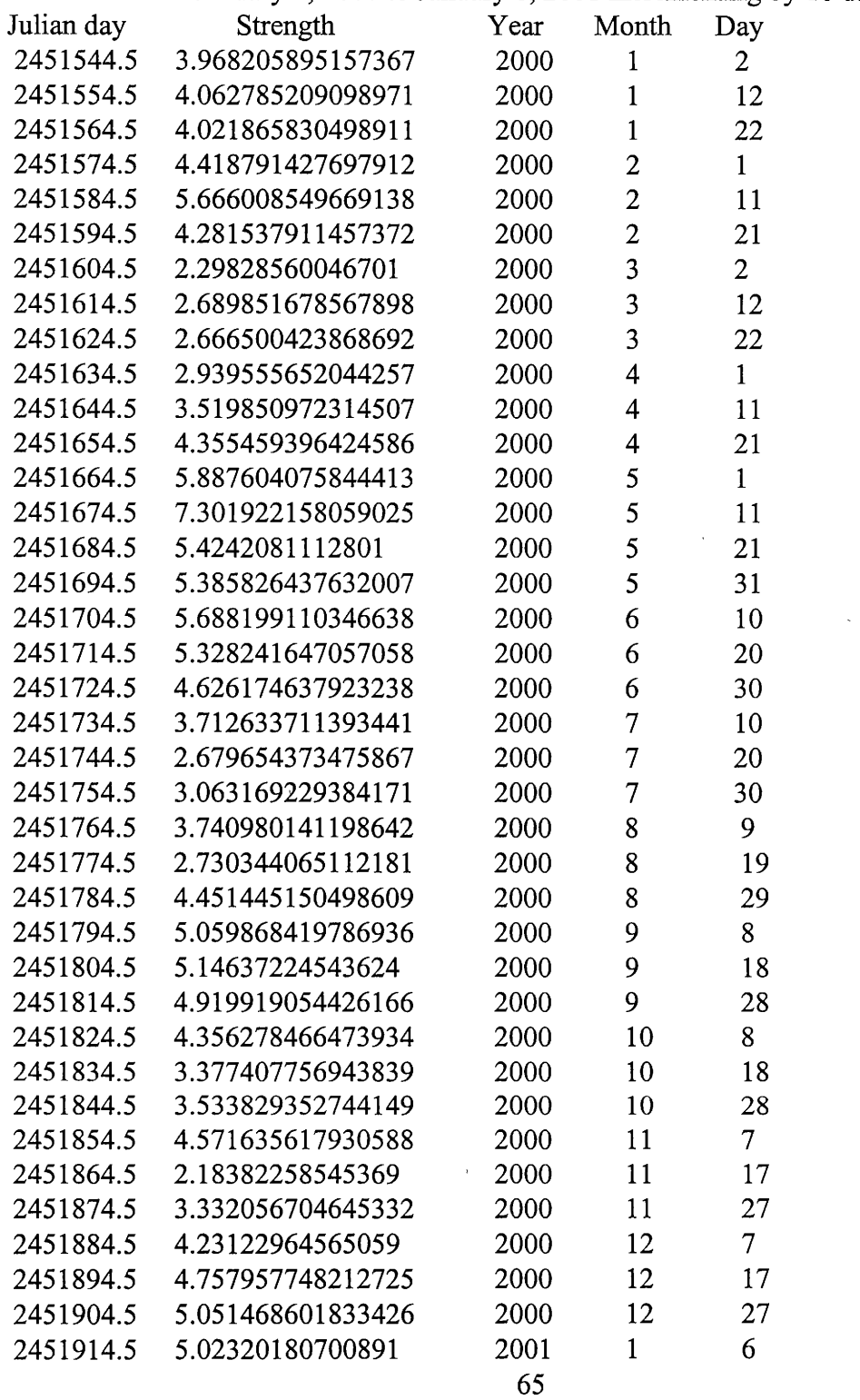

5.SUMMARY

The output of the computer program SYZVGY was used to support speculations about high tides in the year 1340. An article dealing with this event and the experience of British author Geoffrey Chaucer as well as possible references to it in his work *The Canterbury Tales* [18]. This article appeared in *Sky & Telescope* and is included in the appendix of this thesis. Other dates throughout history which the program finds, can be verified in part by commercial computer software which predicts eclipses. This was done and no contradictions were found.

The output of the other computer program SOLTIDE was used to place the severity of the effect of planetary alignments into proper perspective by noting that many such alignments in the past have been favorable for raising unusually high solar tides, yet no consequences have ever been observed. Particularly, an alignment which occurred sometime around May 5 of this year and was feared by some to bring catastrophe was proven to have lower tide-generating strength compared to configurations of January 6, 1990 and May 8, 1941. This also was used to support the argument of an article in another issue of *Sky & Telescope* [19] which also appears in the appendix of this thesis.

## ' '. . igh Tides and **... .** The Canterbury Tales

In one of his famous poems, Chaucer may have described a rare

astronomical configuration that actually occurred in the 14th century.

**By Donald W. Olson, Edgar S. Laird, and Thomas E. Lytle** 

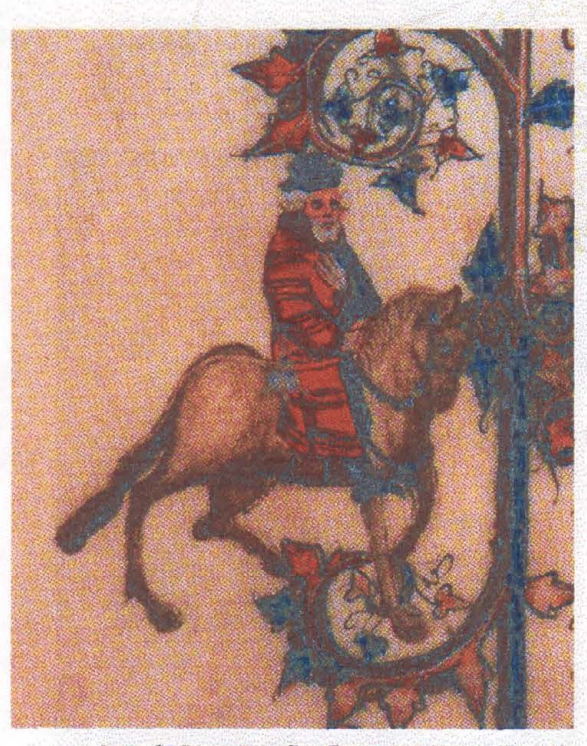

. **Among. £ngllsh· p·ol!ri. G~offrey Chau~er probably** ranks **secdnd in** . **importance only to William Shakespeare, yet the astronomical pas**sages in "The Franklin's Tale" have baffled scholars for centuries. Now, at last, their meaning is found. Above: This illustration of the Franklin riding his horse is from the Ellesmere manuscript, courtesy the Huntington Library in San Marino, California. *Right: Dorigen*, one of the tale's leading characters, gazes at the rocky coast in Edward Burne-Jones's woodcut from an 1896 edition known as the Kelmscott Chaucer.

44 April 2000 | Sky & Telescope

HEN THE ENGLISH POET GEOFFREY CHAUCER died in the year 1400, exactly six centuries ago, he left behind an unfinished collection of stories known as *The Canterbury Tales*. They begin with these famous lines:

 $Whan$  *that Aprill with his shoures soote* When April with Its showers sweet *The droglite of March hatli perced to the roote* ... Hath pierced the drought of March to the root . . . *Thanne longen folk to goon on pilgrimages* ... Then folk long to go on pilgrimages . And specially from every shires ende And especially, from every shire's end  $Of$  Engelond to Caunterbury they wende. Of England to Canterbury they wend.

Each of the tales is told by a member of a group of pilgrims, and many of them contain references to astronomy. These are unusually sophisticated, which is not surprising if we remember that Chaucer was expert enough in science to write a treatise on the astrolabe. Some of the most intriguing astronomical allusions are those found in the story told by the Franklin, a country landowner who admires chivalry and noble ideals.

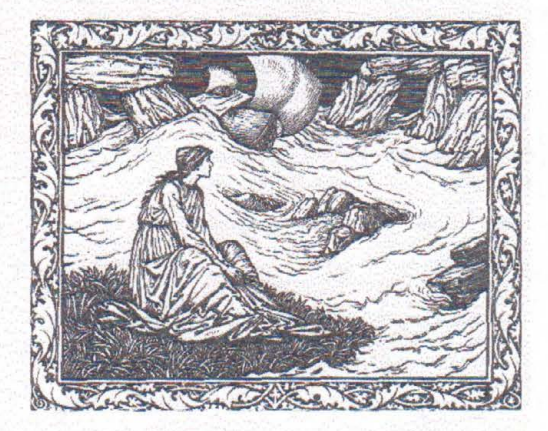

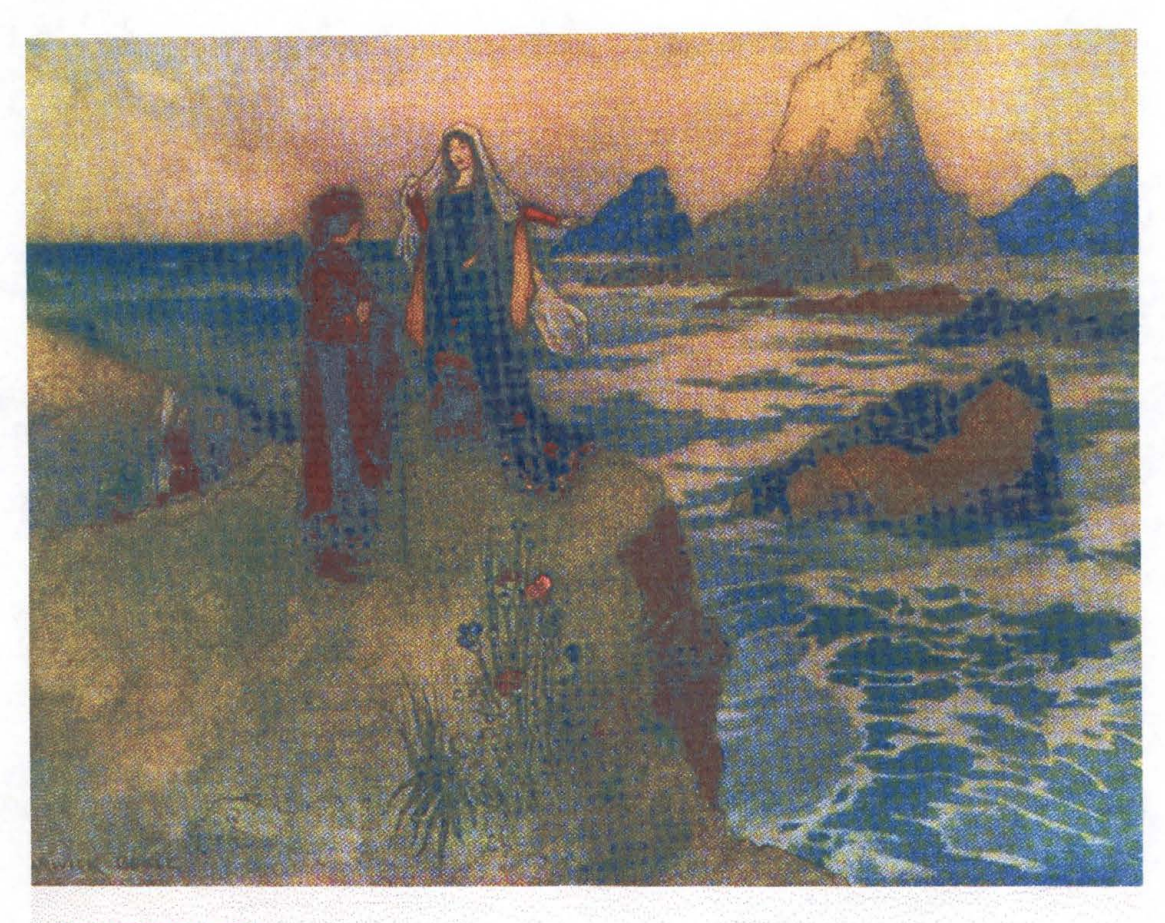

## *"THE FRANKLIN'S TALE"*

The Franklin begins by describing<br>the marriage of a knight named Arveragus<br>and his beautiful wife, Dorigen, who live on the rocky coast of Brittany. While the knight is away at war in England, Dorigen is inconsolable. Whenever she walks along the cliffs near her castle, she sees the menacing black rocks offshore that have caused the deaths of so many mariners and will endanger her husband when he returns.

Meanwhile, a young squire named Aurelius has fallen secretly in love with Dorigen. At a garden party in the springtime he dares to reveal his love and ask for her favors. She replies playfully that she will agree to his embraces if he will remove all the rocks from the coast of Brittany. Aurelius at first despairs, but he then returns home and prays to the Sun to cooperate with the Moon in causing an exceptionally high tide that will cover up the rocks, so that he might then hold Dorigen to her promise. Aurelius specifically asks for a flood tide "so great that by at least five fathoms [30 feet] it oversprings the highest rock in Brittany." But the high tide does not come during that spring or summer, or even during the next two years, and Aurelius languishes as he waits in vain.

Finally, Aurelius and his brother travel to the town of Orléans

**Central to "The Franklin's Tale" is a complex astronomical calculation to find the time of an extremely** high **tide** - **one that will rise more than five fathoms above the menacing rocks off the coast of Brit•**  tany. Warwick Gob!e's llllistratlon of Dorigen and Aurelius **appeared In a 1912 collection of Chau,er's works that was edited by John s. P. Tatlock and Percy MacKaye.** 

to consult a scholar, a learned cleric (the Clerk} who *possesses*  much special knowledge of the workings of the heavens. After asking an enormous fee the scholar agrees to help, and the three proceed to the Brittany coast where "through his magic" he seems to make the rocks disappear, apparently under the waters of a high tide. The Franklin ends the story by relating how each of the characters shows nobility: Dorigen tells her husband of her rash promise and agonizes over being unfaithful, Arveragus tells his wife she must keep her word, Aurelius releases her from her promise, and the Clerk of Orléans waives his fee.

One aspect of this tale has always seemed rather odd to Chaucer specialists. After all, the ordinary cycle of high and low tides is nothing that the poet's audience would find surprising, let alone amazing or magical as the plot requires. In the course of our analysis, however, we discovered an explanation - Chaucer may be describing a rare astronomical configuration and an

**Sky** & **Telescope** I April 2000 **<sup>45</sup>**
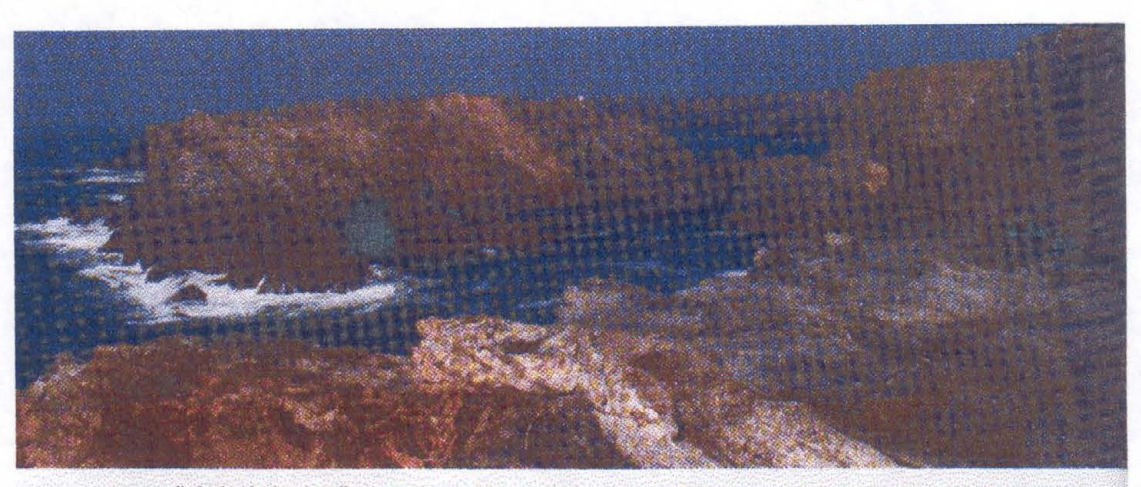

exceptionally high tide that actually occurred in the 14th century. The wording of the tale is quite specific regarding the weather and the time of year, even naming the month when the three travelers arrive at the Brittany coast:

And this was, as thise bookes me remembre, And this was, as these books make me remember,

The colde, frosty seson of Decembre. The cold, frosty season of December Phebus wax old, and hewed lyk laton,

Phoebus [the Sun] grew old, with a hue like conner. That in his hoote declynacion

That in his hot declination

Shoon as the burned gold with stremes brighte: Shone as the burnished gold with streams bright;

But now in Capricorn adoun he lighte, But now in Capricorn adown he lights

Where as he shoon ful pale, I dar wel seyn. Whereas he shone full pale, I dare well say. The bittre frostes, with the sleet and revn,

The bitter frosts, with the sleet and rain,

Destroyed hath the grene in every yerd. Hath destroyed the green in every vard. Janus sit by the fyr, with double berd,

lanus sits by the fire, with double beard, And drynketh of his bugle horn the wyn;

And drinketh from his bugle horn the v Biforn hym stant brawen of the tusked swyn,

Before him stands brawn of the tusked swine, And "Nowel" crieth every lusty man.

And "Noel" cries every lusty man.

The cry of "Noel" suggests a time in the latter part of December, shortly before or after Christmas. The same part of December is indicated by the mention of the two-faced Roman god Janus, an allusion to the approach of January. Chaucer's reference to the Sun in Capricorn also helps us pin down the time of year, for medieval astronomers defined Capricorn as the range of ecliptic longitude from 270° to 300°. The Sun reached its southernmost declination as it entered Capricorn on the day of the winter solstice, about December 13th during Chaucer's lifetime. The abundant seasonal clues show that this passage describes a "cold, frosty" day that must fall between December 13th and December 31st.

46 April 2000 Sky & Telescope

The remarkable tides and the menacing rocks just off the coast of Brittany play prominent roles in "The Franklin's Tale." Photograph copyright Ludovic Malsant/Corbis.

### THE CLERK'S CALCULATIONS

At the Brittany coast the Clerk of Orléans works night and day until "at last he hath his time found" for the high tide. The Clerk calculates lunar and solar positions from a set of "Toledan tables," a reference either to those prepared in the 11th century by the astronomer al-Zarqali at Toledo, Spain, or to the Alfonsine Tables compiled at the same city in the 13th century under the direction of King Alfonso X (S&T: March 1985, page 206). Chaucer gives us one of the most complex astronomical passages in all of English literature as he describes the calculations and the resulting high tide that hides the rocks:

His tables Tolletanes forth he brought, His Toledan tables forth he brought Ful wel corrected, ne ther lakked nought, Full well corrected, there he lacked nothing Neither his collect ne his expans yeeris, Neither his collect nor his expans years,

Ne his rootes, ne his othere geeris, Nor his roots, nor his other gear.

As been his centris and his argumentz s are his centers and his argument

And his proporcioneles convenients And his proportionals convenient

For his equacions in every thyng. For his equations in everything

And by his eighte speere in his wirkyng d by the eighth sphere in its wo

He knew ful wel how fer Alnath was shove He knew full well how far Alnath was shoved

Fro the heed of thilke fixe Aries above, From the head of that fixed Aries above

That in the ninthe speere considered is; That in the ninth sphere considered is:

Ful subtilly he kalkuled al this. Full subtly he calculated all this

Whan he hadde founde his firste mansioun, When he had found his first mansion,

He knew the remenaunt by proporcioun. He knew the remnant by proportion. And knew the arisyng of his moone weel, And knew the arising of his moon well, And in whos face, and terme, and everydeel; And in whose face, and term, and everything: And knew ful weel the moones mansioun And knew full well the moon's mansion Accordaunt to his operacioun, Accordant to his operation And knew also his othere observaunces And knew also his other observances For swiche illusiouns and swiche meschaunces For such illusions and such mischances As hethen folk useden in thilke dayes. As heathen folk used in those days, For which no lenger maked he delayes, For which no longer made he delays But thurgh his magik, for a wyke or tweye, But through his magic, for a week or two. It semed that alle the rokkes were aweve. It seemed that all the rocks were away.

To find the Moon's ecliptic longitude, a medieval astronomer would begin by noting the Moon's mean position at an initial epoch, called a radix or "root," and then would add up the tabulated mean motions during the time interval clapsed to reach the given date, expressed as a sum of "collect years" (centuries and 20-year periods), "expans years" (individual years counted from 1 to 19), months, days, hours, and minutes. Calculating the angle from the mean place to the true place of the Moon involved consulting the tables for such quantities as the "equation of center," 'proportional minutes," and "equation of argument" -- exactly the terms employed by Chaucer in this passage.

Finding the Sun's position required a similar use of arguments and equations, with an additional complication alluded to by Chaucer's mention of "Alnath," a medieval name employed both for the single star Alpha Arietis and also for the stars in Aries that formed the first lunar "mansion." The 28 mansions were groups of stars near the ecliptic used as reference stations for the daily motion of the Moon during the sidereal month. Chaucer uses the changing distance between Alnath and the "head of that fixed Aries" (the vernal equinox

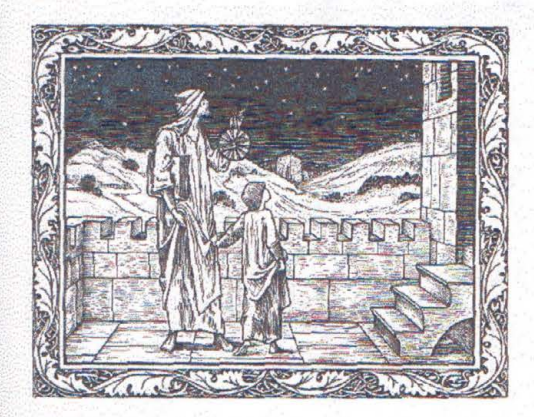

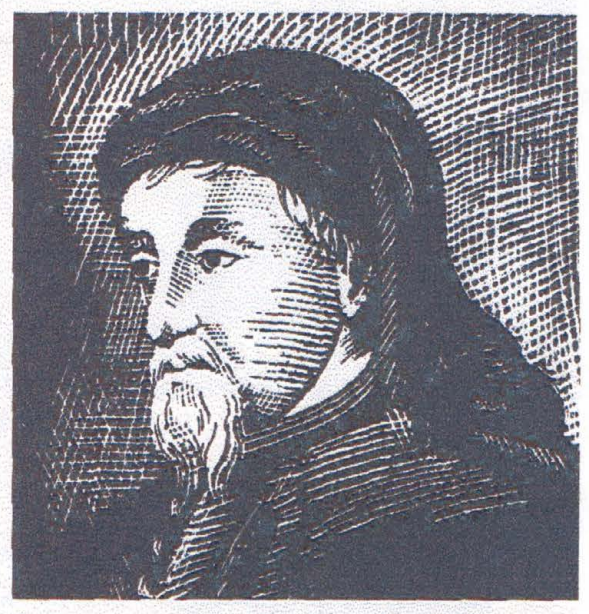

Chaucer was born about 1340 and died in 1400. This woodcut is based on an early likeness called the Hoccleve portrait.

point, where the ecliptic intersects the celestial equator) as a way of measuring precession. This was important for any solar calculation, because medieval theory placed the Sun in a geocentric orbit with the directions of apogee and perigee (called aux and opposite aux) at fixed positions among the stars in the "eighth sphere," which executed both a steady precession and an oscillating motion called trepidation relative to the vernal equinox point in the "ninth sphere." The precession calculation was needed to locate the major axis of the Sun's orbit, find the true place of the Sun, and thereby deduce the Moon's phase.

Chaucer scholars have long referred to this section of "The Franklin's Tale" as a problem passage, notorious in its difficulty, and some do not go much beyond noting that a new or full Moon will produce a high tide. Phyllis Hodgson went so far as to judge that "this passage with its involved and highly technical account of the Clerk's astrological calculations need not be taken too seriously. Although Chaucer himself was a master of the subject his purpose here is artistic - to emphasize the Clerk's expertness and surround the central event of the tale with an aura of mystery" (The Franklin's Tale, 1960, page 99).

But the complexity of this passage suggests to us that the Clerk of Orléans is making a very difficult calculation, perhaps to find the time of an astronomical configuration that would produce the most extreme possible tide range. His trick is similar to that of Mark Twain's Connecticut Yankee in King Arthur's Court, who, because he is able to predict a solar eclipse, makes people believe he caused it.

Chaucer was skilled enough in astronomy to write a Treatise on the Astrolabe, a work intended for "little Lewis, my son," The poet holds an astrolabe and explains the night sky in another Burne-Jones woodcut.

Sky & Telescope | April 2000 47

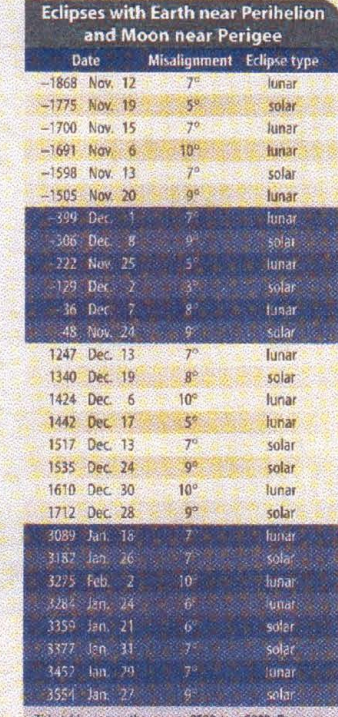

ressed astronomically, so the year -36 is the same as 37 B.C. The middle column gives the spread in ecliptic longitude of the five "lines" discussed in the text.

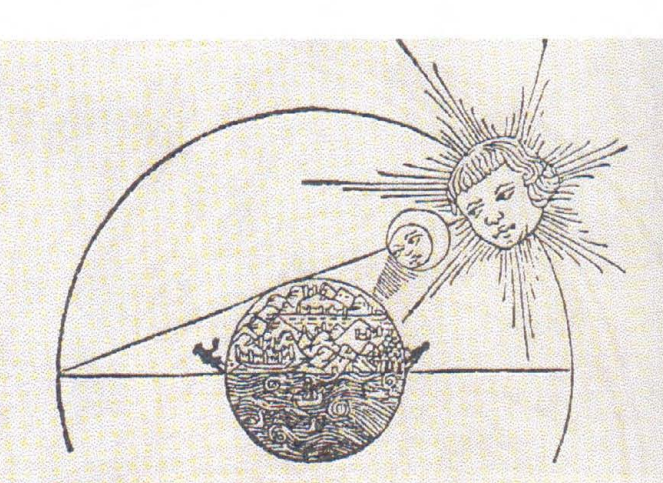

# **Rarity of Tidal Alignments**

n interesting pattern evident from the accompanying table of eclipses is that the dates of these tide-raising configurations fall in groups, separated by intervals of more than 1,000 years when no such events can occur at all.

Simultaneous close groupings of all five lines (Earth-Moon, Earth-Sun, major axis of the Moon's orbit, lunar line of nodes, major axis of Earth's orbit) did not occur at all in the 20th century, because two of these lines currently can coincide only in September, while another pair can align only in early January.

The time between successive alignments of

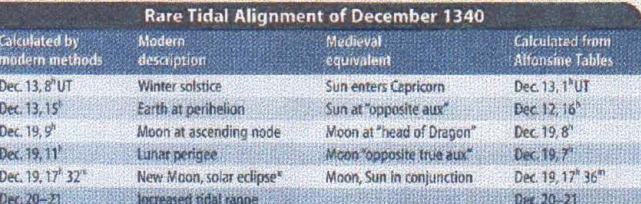

\* The eclipse itself was not visible from England or France. The path of totality crossed South America.

#### **COVERING THE ROCKS**

## Several independent factors contribute to produce exceptionally high tides.

( 1) Spring tides of increased range occur twice monthly, when the Sun and Moon are in syzygy (that is, when the Moot, is new or full) and their individual tide-raising forces combine for a greater net effect. (2) Twice a year, at the times known as the "eclipse seasons," new and full Moons occur with both the Sun and Moon near the nodes of the lunar orbit. A solar or lunar eclipse then occurs. as docs an additional enhancement of the tide-raising forces. (3) Perigean tides of increased range occur once per month, when the Moon is nearest Earth. (4) The tide-raising force of the Sun is maximized once per year, at the time of the Earth's perihelion.

**48** April 2000 **Sky** & **Telescope** 

In certain years it is possible for all four of these conditions to be met almost simultaneously. Writing in 1913, the Swedish oceanographers Otto and Hans Pettersson described such remarkable events and observed that this situation "produces an absolute maximum of the tide-generating force." In his 1986 work, Tidal Dynamics, Fergus Wood concurs. He also makes a passing reference to an event he calls the "absolute high tide experienced in A.D. 1340," describing it by the phrase "maxi-

During an eclipse, the tide-raising forces of

the Sun and Moon combine for a greater net

effect than normal. This woodcut of a solar

eclipse appeared in the 1488 edition of Sac-

the major axis of the Moon's orbit with the

lunar line of nodes is 2,9985 mean Gregorian

years, giving 34 such events during the 20th

century: September 30, 1901; September 29,

1904; September 29, 1907; ...; September 11,

The mean time between successive occur-

rences of Earth's perihelion is the anomalistic year of 365.2596 days, with dates that currently fall in early January (with some scatter due to the gravitational action of the Moon): January 2, 1901; January 1, 1902; January 4, 1903; ...;

The very slow drift of these dates through the calendar will eventually allow for nearly simultaneous alignments of all the lines only after more than another 1,000 years have

robosco's Sphaera Mundi.

1997; September 11, 2000.

January 3, 1999; January 3, 2000.

elapsed from the present day!

mum perigee springs, a very rare circumstance." Intrigued by this reference to an extreme tidal event in the 14th century, we used the methods in Jean Meeus's Astronomical Algorithms (Willmann-Bell, 1991) to search for the dates of eclipses with the Moon near perigee and the Earth near perihelion: Our computer program looked for alignments by fol-

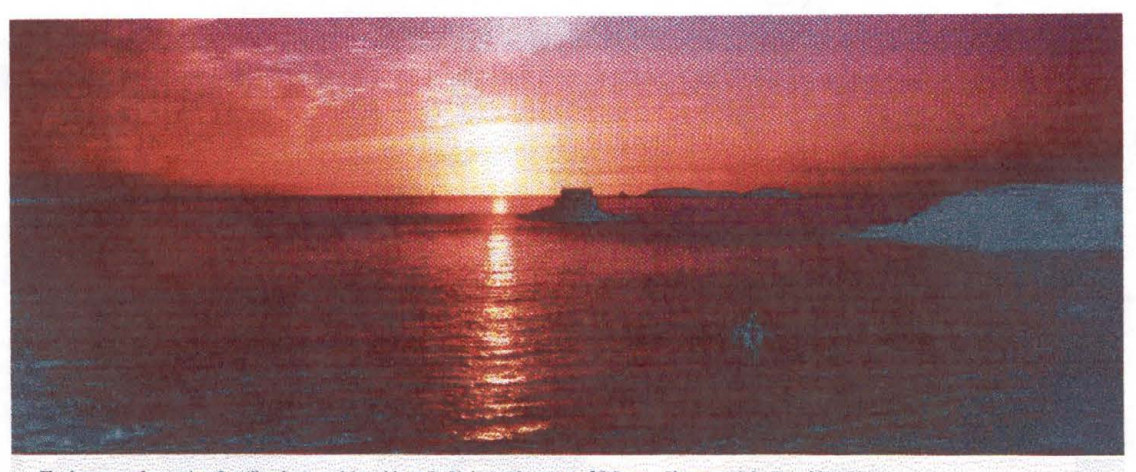

The last rays of a setting Sun illuminate a rising tide at St. Malo on the coast of Brittany. Photograph by Donald W. Oison.

lowing the motions of five imaginary lines: the line joining Earth and Sun, the line joining Earth and Moon, the major axis of the Moon's orbit, the line of nodes of the Moon's orbit, and the major axis of the Earth's orbit. A perfect alignment of all five lines never actually occurs, so we searched for eclipses with no pair of them misaligned by more than 10°. Our results are given in the first table on the facing page.

A striking pattern is evident from this list. The dates fall in groups, and these are separated by intervals of more than 1,000 years when no such events occur at all. Our calculations make precise the rarity of these alignments and also confirm the 1340 date mentioned by Wood. Moreover, the resulting high tides fell in the second half of December, just after the winter solstice and with the Sun in Capricorn - exactly matching the circumstances described by Chaucer in "The Franklin's Tale"!\*

To demonstrate that medieval astronomers could have recognized the unusual nature of this event, the second table on page 48 includes the times that we calculated by hand from a copy of the Alfonsine Tables. For while early scholars lacked our modern concept of tidal forces, they definitely associated tidal ranges with astronomical phenomena. A 13th-century treatise described spring tides by saying that "when the Sun and Moon are in conjunction, the power of the Moon becomes stronger and the tide increases and becomes strong." The same work referred to perigean tides by observing that when the Moon "approaches the point nearest the Earth, its power increases, and then the rise of the sea is strong."

Several treatises associated a period of high tides with the winter solstice and therefore, indirectly, with the time of closest approach between the Earth and the Sun. Chaucer would have understood, at least in a qualitative way, that the celestial alignments in December 1340 would significantly influence the tides. Even though the precise ports visited by Chaucer on his trips

\*A less-perfect alignment occurred during the "cold, frosty season of December" in 1999, when the winter solstice, a full Moon, and lunar perigee all fell on December 22nd, only 12 days before the Earth reached perihelion. Unusually strong astronomical tides may have contributed to the ecological disaster that began on December 26th as intense gales broke up a two-week-old oil slick and polluted 250 miles of the Prench coastline from Brittany south. The winds then moved inland, uprooting 60,000 trees near Paris.

to France are not known, the Brittany coast has Jong been famed for its remarkable tides. At St. Malo the mean tide range is 26 feet, spring tide ranges average 35 feet, and perigean spring tides with ranges exceeding 44 feet are possible. Even greater tides occur at Mont-St. Michel, only a short distance east of St. Malo. For centuries tourists and pilgrims have walked out to the abbey of Mont-St. Michel at low water, then watched the rapidly rising flood tide make an island of the site at high water.

#### CHAUCER AND 1340

But if Chaucer visited France in the 1360s and 1370s and wrote The Canterbury Tales during the 1390s, why would he be aware of a high tide that occurred in 1340? We can suggest two possible reasons.

First, Chaucer must have become familiar with tides in the Thames River when he served as controller of the customs office and supervised construction of wharves in the port of London. He was also appointed to a royal commission to oversee repairs to walls and ditches on the lower Thames. Chaucer might have been obliged to ask the oldest and most experienced mariners about the highest tides they had ever seen.

The second possibility is more intriguing. In his 1977 biography John Gardner places Chaucer's birth "around 1340, possibly early in 1341." When Chaucer was learning about astronomy, astrolabes, and astronomical tables during the 1380s and 1390s, it is plausible to imagine that he might have investigated his own horoscope. Chaucer may have discovered the remarkable tideraising configuration in 1340 while using the Alfonsine Tables to calculate solar and lunar positions near the time of his birth!

By the time he wrote The Canterbury Tales, Chaucer was well versed in the celestial science of his day. We suggest that he called on this special knowledge and used the skies and high tides of December 1340 as inspirations for the central plot device in "The Franklin's Tale."

DON OLSON and EDGAR LAIRD teach astronomy and English, respectively, at Southwest Texas State University, where TOM LYTLE is a physics graduate student. The authors are grateful for research assistance from Ed Wallner and Fergus Wood.

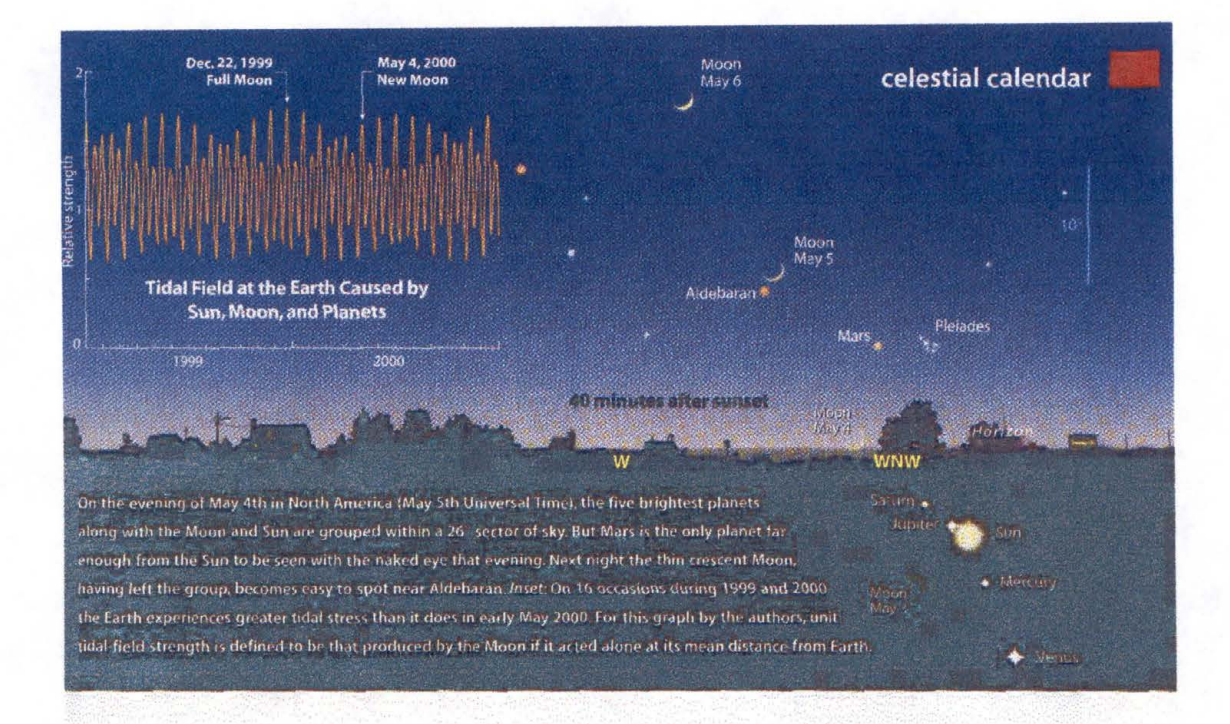

# **Tidal Forces on May 5, 2000**

*T'he dominant contributions come from Jupiter, Venus, and (surprisingly)* 

#### *Mercury near perihelion.* I **By Donald W. Olson and Thomas E. Lytle**

THE SUN, MOON, AND FIVE brightest planets form an unusually compact grouping on May 5, 2000, near 8<sup>h</sup> Universal Time. Unfortunately there will not be brightest planets form an unusually compact grouping on May 5, 2000, near 8° Universal Time. Unfortunately there will not be much to see directly because, as shown above, the Sun is in the midst of this gathering and its glare will hide most of the planets from view.

Belgian astronomer Jean Meeus was apparently the first to call attention to this event, in an article about rare planetary groupings that appeared almost 40 years ago ln *Sky* & *Telescope* (December 1961, page 320). Since then the date has become rather well known through sensational books, tabloid newspapers, and proliferating Web sites. According to some writers, a long litany of disasters here on Earth may be imminent - massive floods, earthquakes, volcanic eruptions, tidal waves as high as 300 feet, violent windstorms, and rises in sea levels - all linked to a sudden, large shift in the Earth's polar

axis. Aware of these apocalyptic predictions, Meeus recently went to some lengths to point out that planetary groupings like this are "rare but nonthreatening" *(S&T:*  August 1997, page 60}.

To explore the subject further, we have written a computer program that calculates the tidal stress on the Earth caused by the Sun, Moon, and eight other planets. Our results for the period 1999- 2000 are plotted in the inset graph above. The peaks seen every two weeks represent the familiar "spring tides" that occur near every new or full Moon. This graph makes it dear that the period near the new Moon of May 4, 2000, is quite undistinguished in its effects on the Earth's crust and oceans, especially when compared to the perigee full Moon of December 22, 1999 (when bright moonlight was the subject of so much hoopla in the press).

But does this mean the Earth is safely out of the woods? Several authors have suggested that the grouping on May 5th

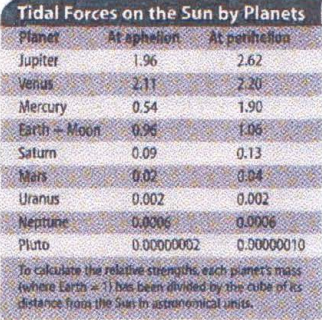

could raise unprecedented planetary tides on the surface of the Sun, perhaps enhancing solar activity and leading to giant solar flares. These authors speculate that the flares could interact with the Earth's magnetic field to produce a catastrophic upheaval on *our* planet.

The magnitude of the tidal stress on the Sun caused by any one planet, acting alone, is a simple calculation summarized in the table above. Each planet causes a tidal stress with a magnitude proportional to the mass of the planet

**Sky & Telescope** I May 2'000 **109** 

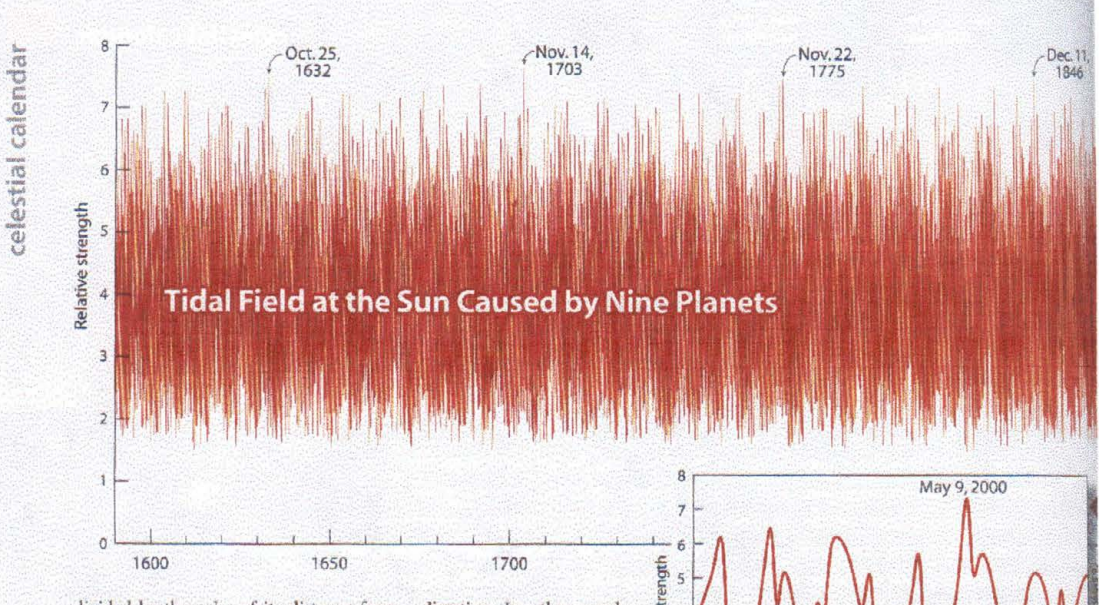

divided by the cube of its distance from the Sun. Note that the dominant contributions come from Jupiter, Venus, and (perhaps surprisingly) tiny Mercury near perihelion. Saturn and Mars have a much smaller influence than the Earth-Moon system, while the three outer planets have almost no effect on solar tides.

To help evaluate how the stresses increase when the planets are aligned, we wrote a second computer program based on the methods of Meeus (Astronomical Algorithms, Willmann-Bell, 1991, and Icarus, 1975, 26, pages 257-267). Our program makes small steps through time, calculating the nine planets' heliocentric longitudes and distances from the Sun. At each step it then determines the tidal field in the vicinity of the Sun, a fairly tricky computation.

Any one planet, acting alone, would tend to distort the surface of the Sun into a prolate spheroid - an ellipsoid having one major axis and two equal minor axes - with one tidal bulge directed toward the planet and another equal bulge on the side of the Sun away from the planet. (Think of a watermelon.) But the combined effect of all the planets is not just a simple sum of nine numbers or even a sum of nine vectors directed toward the planets. Instead, the forces tend to distort the Sun's surface into a triaxial ellipsoid one with three unequal axes. Our program searches for the longest axis of this ellipsoid and defines the "strength" of the combined tidal field as the stress in that

110 May 2000 | Sky & Telescope

direction. In other words, at each time step the program finds the two points on the Sun's surface experiencing the largest tide-raising force at that time.

In order to have the greatest possible effect, the planets have to be nearly in a straight line. But it is erroneous to think that all the planets must be on the same side of the Sun configurations with several planets on one

side of the Sun and one or more planets on the opposite side produce just as much tidal stress. (We did simplify the calculation by ignoring the fact that the individual planetary orbits are slightly tilted out of the ecliptic plane. Allowance for this would have made the calculated tidal stresses smaller, but the changes would be well under 1 percent.)

The long graph above shows our results throughout the last four centuries, and the inset is a magnified view of the years 1999-2000. Notice that the planetary alignment of May 2000 is quite apparent and produces the greatest tidal stress on the Sun during the two-year period. But we find that the peak actually occurs not on May 5th but on May 9th, when both Mercury and Venus have moved closer to superior conjunction with the Sun. By the time the five naked-eye planets (not counting the Moon) attain their own min-

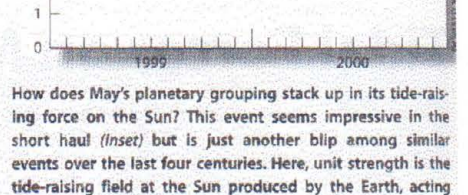

alone, at its mean distance.

imum spread of 191/2° on May 17th, the tidal stress is already subsiding.

We can identify several other features in the inset graph. The average interval ("synodic period") between heliocentric conjunctions of Mercury and Jupiter is 89.8 days. But the tide-raising power of Mercury and Jupiter is enhanced twice per synodic period: once when the two planets align on the same side of the Sun, and once when they are on exactly opposite sides. Therefore, narrow peaks in the tidal force should occur at 45-day intervals, or about eight times a year exactly what is seen in the graph. Some of these narrow peaks can be tall (if Mercury is near perihelion), in which case the next peak tends to be short (Mercury near aphelion).

But there have been many times during the years 1600-2000 when the tidal stress on the Sun reached a higher value

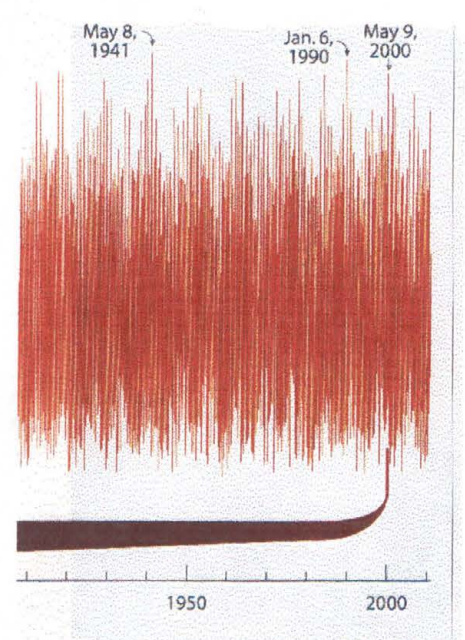

than that attained in May 2000. The most recent such spike occurred on January 6, 1990. The tallest peak in the past century was. caused by the planetary grouping in early May 1941, mentioned by Bradley E. Schaefer in connection with Rudolf Hess's fljght from wartime Germany (see page 33 of this issue).

The greatest peak during these four centuries occurred on November 14, 1703, a date missing from the lists of planetary groupings given by Schaefer and Meeus. But there was a definite alignment on that date, with Mercury and Venus at inferior conjunction and Jupiter quite near opposition. Mercury, as might be expected, was almost exactly at perihelion. All the other planets were farther afield, which explains why Schaefer and Meeus did not mention the 1703 event.

Other sharp peaks occurred in such years as 1632, 1775, and 1846, with spacings very nearly equal to 71.05 or 72.02 years. These, too, result from tide-raising configurations of Mercury, Venus, Earth, and Jupiter, with Mercury near perihelion.

Since the Sun and the Earth survived the planetary alignments of 1703, 1941, and 1990, we can be fairly confident that the world as we know it will not end during May 2000.

An expert on tides, DONALD W. OLSON teach $es$  an *honors* course in astronomy at South*west 1'exas State University, where* TOM LYTLE  $i$ *s a graduate student in physics.* 

# References

- [1] J.E. Prussingand B.A. Conway, *Orbital Mechanics,* Oxford University Press, New York (1993).
- [2] T.L. Chow, *Classical Mechanics,* John Wiley & Sons, Inc., New York (1995).
- [3] J. Meeus, *Astronomical Algorithms,* Willmann-Bell, Inc., Richmond, VA (1991).
- [ 4] P. Bretagnon, *Astronomy and Astrophysics* **114,** 278-288 (1982).
- [5] P. Bretagnon and G. Francou, *Astronomy and Astrophysics* **202,** 309-315 (1988).
- [6] M. Chapront-Touze and J. Chapront, *Astronomy and Astrophysics* 190,342-352 (1988).
- [7] R.R. Bate, D.D. Mueller, and J.E. White, *Fundamentals of Astrodynamics,* Dover Publications, Inc., New York (1971).
- [8] P. Bretagnon, *Astronomy and Astrophysics* **84,** 329-341 (1980).
- [9] P. Bretagnon, *Astronomy and Astrophysics* **101,** 342-349 (1981).
- [10] J.F. Lestrade and P. Bretagnon, *Astronomy and Astrophysics* **105,** 42-52 (1982).
- [11] M.Chapront-Touze and J. Chapront, *Astronomy and Astrophysics* **124,** 50-62 (1983).
- [12] J. Laskar, *Astronomy and Astrophysics* **157,** 59-70 (1986).
- [13] **P.** Bretagnon, *Celestial Mechanics* **34,193** (1984).
- [14] C.W. Misner, K.S. Thome, and J.A. Wheeler, *Gravitation,* W.H. Freeman and Company, New York (1973).
- [15] R.P. Feynman, *Feynman Lectures on Gravitation,* Addison-Wesley, Reading, MA (1995).
- [16] G. Abell, *Exploration of the Universe,* Holt, Rinehart and Winston, New York (1964).
- [17] V. Barger and M. Olsson, *Classical Mechanics: A Modern Perspective,*  McGraw-Hill, New York (1981).
- [18] D.W. Olson, E.S. Laird, and T.E. Lytle,Sky *& Telescope* **99** number 4, 44-49 (2000).
- [19] D.W. Olson and T.E. Lytle, *Sky & Telescope* **99** number 5, 109-111 (2000).

**Vita** 

Thomas Edward Lytle was born in San Antonio, Texas, on March 9, 1966, the son of Jean and Robert Lytle. He completed his Bachelor of Science degree in chemistry at The University of Texas at San Antonio in May 1990. He was employed after this as an NMR and FTIR technician at U.T.S.A.'s West Campus laboratory complex and was also hired as a chemistry lab teaching assistant. From August 1991 to December 1994 he attended graduate school in chemistry at The University of Houston where he received the degree of Master of Science. From August 1995 to the present time he has been employed as an adjunct professor of chemistry in The Alamo Community College District in San Antonio, with teaching duties at San Antonio College, Palo Alto College, and St. Philip's College. He has co-authored publications in *The Journal of Biomolecular Structure and Dynamics, Physical Review B: Condensed Matter, Surface Science,* and *Sky & Telescope.* In August 1998, he entered the Graduate School of Southwest Texas State University, San Marcos, Texas, in the Department of Physics.

Permanent address: 226 Blaze Ave.

San Antonio, TX 78218

This thesis was typed by Thomas Edward Lytle.